Licence, département Informatique, CNAM Multimédia & interaction humain-machine (2004-5)

# Le texte

*P. Cubaud <cubaud@cnam.fr>*

**1. Codes, structures (2. Transport, compression, cryptage) 3. Analyse (4. Synthèse) 5. Présentation**

#### **Bibliographie**

B. Habert, C. Fabre, F. Isaac *De l'écrit au numérique* InterEditions, 1998

I.H. Witten, A. Moffat, T.C. Bell *Managing gygabytes. Compressing and indexing documents and images* Van Nostrand, 1994

*Techniques de l'ingénieur* série H. section Document numérique (en ligne au CNAM)

R. Laufer, D. Scavetta *Texte, hypertexte, hypermédia* Que-sais-je n°2629 (v2 1995)

# 1. Codes - Structures

## **Codage des caractères**

Trois problèmes :

- caractère ≠ glyphe
- $code$   $\neq$  classer
- norme ≠ standard

Tableau 1 - Relation entre le nombre de moments et le nombre de caractères pour les principaux codages

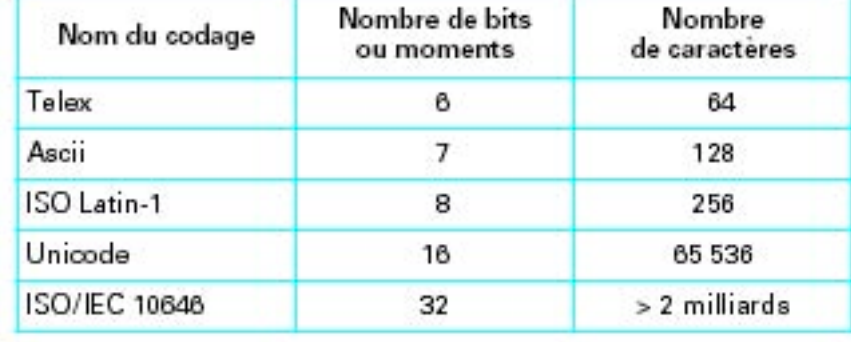

Aussi vieux que le télégraphe… et toujours non résolus.

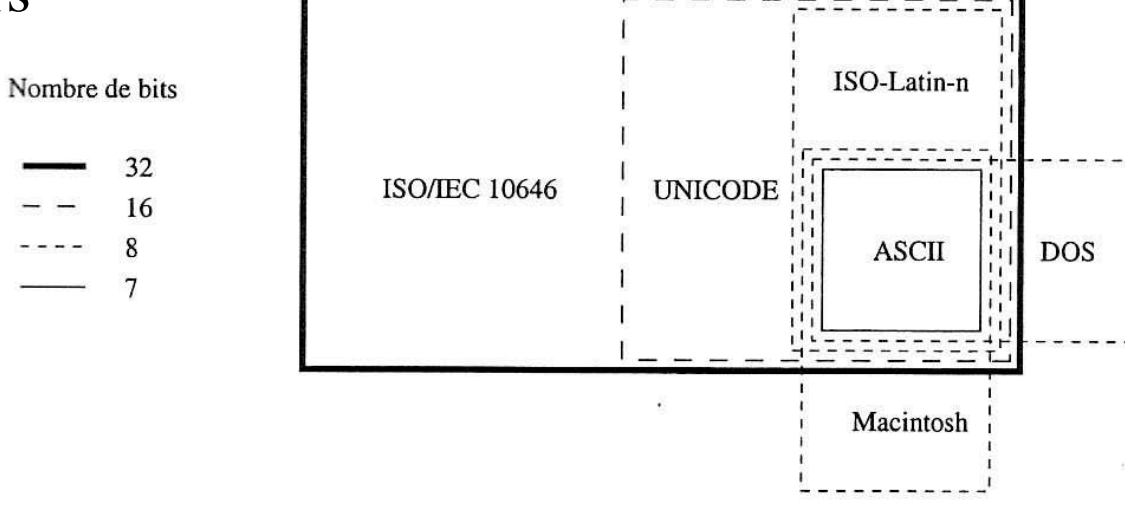

## **7 bits** : American Standard Code for Information Interchange (ASCII, 1967 - puis ISO646 en 1983)

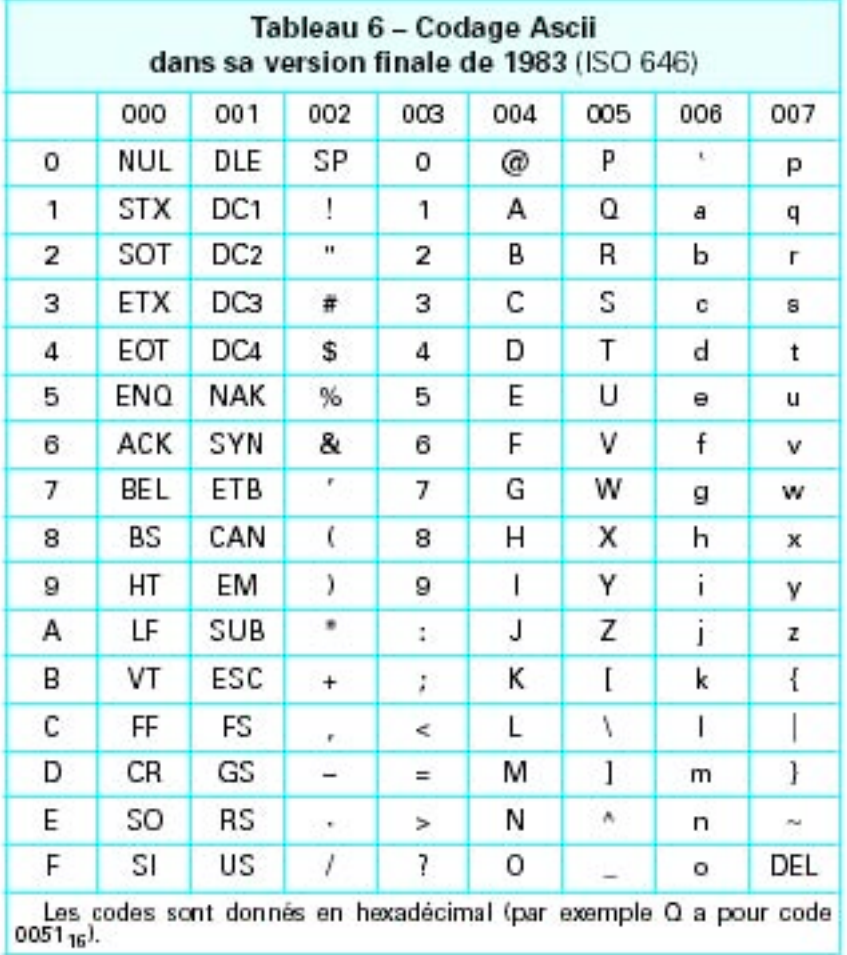

| code           | acronyme    | nom anglais               | nom français                     |  |  |
|----------------|-------------|---------------------------|----------------------------------|--|--|
| $\overline{0}$ | $<$ NUL $>$ | NULI                      | Nul                              |  |  |
| 1              | <soh></soh> | Start Of Heading          | Début d'en-tête                  |  |  |
| $\overline{2}$ | $<$ STX $>$ | Start of TeXt             | Début de texte                   |  |  |
| $\overline{3}$ | $<$ ETX $>$ | End of TeXt               | Fin de texte                     |  |  |
| $\overline{4}$ | $<$ EOT>    | End Of Transmission       | Fin de transmission              |  |  |
| $\overline{5}$ | $<$ ENQ>    | ENQuiry                   | Requête                          |  |  |
| $\overline{6}$ | ACK         | ACKnowledgement           | Accusé de réception              |  |  |
| 7              | <bel></bel> | <b>BELI</b>               | Sonnerie                         |  |  |
| 8              | $<$ BS>     | BackSpace                 | Espace arrière                   |  |  |
| 9              | $<$ HT>     | Horizontal Tabulation     | Tabulation horizontale           |  |  |
| 10             | $<$ LF>     | Line Feed                 | Interligne                       |  |  |
| 11             | $<$ VT $>$  | Vertical Tabulation       | Tabulation verticale             |  |  |
| 12             | <ff></ff>   | Form Feed                 | Présentation de feuille          |  |  |
| 13             | $<$ CR $>$  | Carriage Return           | Retour chariot                   |  |  |
| 14             | $<$ SO $>$  | Shift Out                 | Hors-code                        |  |  |
| 15             | $<$ SI $>$  | Shift In                  | En-code                          |  |  |
| 16             | $<$ DLE $>$ | DataLink Escape           | Échappement à la transmission    |  |  |
| 17             | $<$ DC1>    | Device Control 1          | Contrôle de périphérique 1       |  |  |
| 18             | $<$ DC2>    | Device Control 2          | Contrôle de périphérique 2       |  |  |
| 19             | $<$ DC3>    | Device Control 3          | Contrôle de périphérique 3       |  |  |
| 20             | $<$ DC4>    | Device Control 4          | Contrôle de périphérique 4       |  |  |
| 21             | $<$ NAK $>$ | Negative AcKnowledge      | Accusé de reception négatif      |  |  |
| 22             | <syn></syn> | SYNchronous idle          | Synchronisation                  |  |  |
| 23             | $<$ ETB $>$ | End of Transmission Block | Fin de bloc de transmission      |  |  |
| 24             | $<$ CAN $>$ | CANcel                    | Annulation                       |  |  |
| 25             | <em></em>   | End of Medium             | Fin de support                   |  |  |
| 26             | <sub></sub> | SUBstitute                | Substitution                     |  |  |
| 27             | <esc></esc> | ESCape                    | Echappement                      |  |  |
| 28             | $<$ FS $>$  | File Separator            | Séparateur de fichiers           |  |  |
| 29             | $<$ GS $>$  | Group Separator           | Séparateur de groupes de données |  |  |
| 30             | $<$ RS>     | Record Separator          | Séparateur d'enregistrement      |  |  |
| 31             | <us></us>   | Unit Separator            | Séparateur d'unités              |  |  |

TAB. 3.2 - Codes ASCII inférieurs à 32.

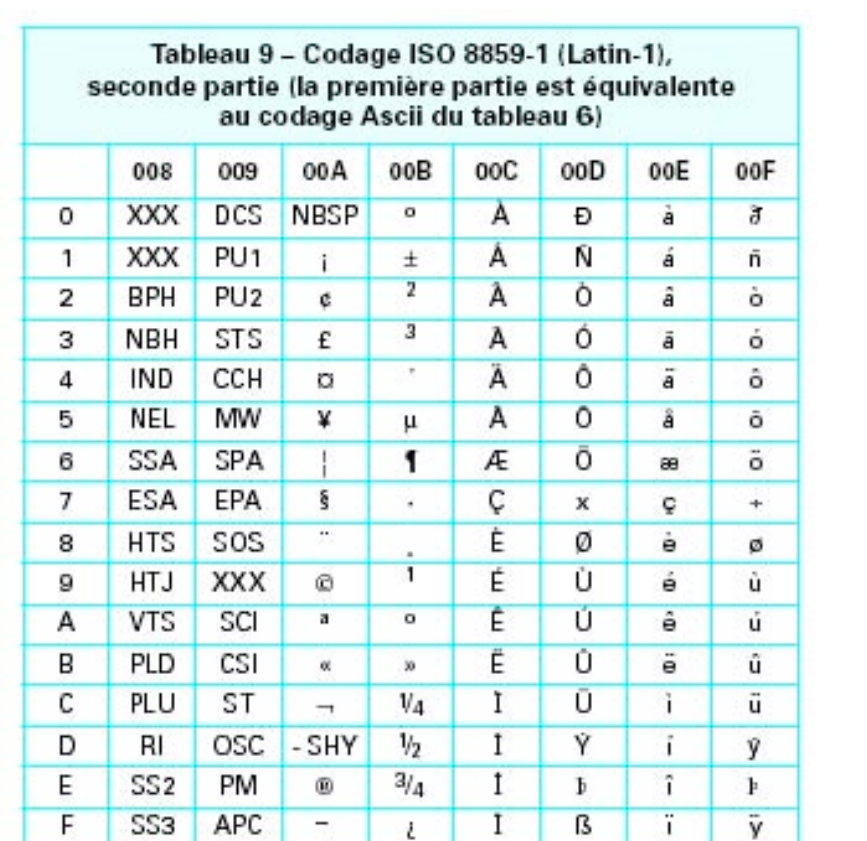

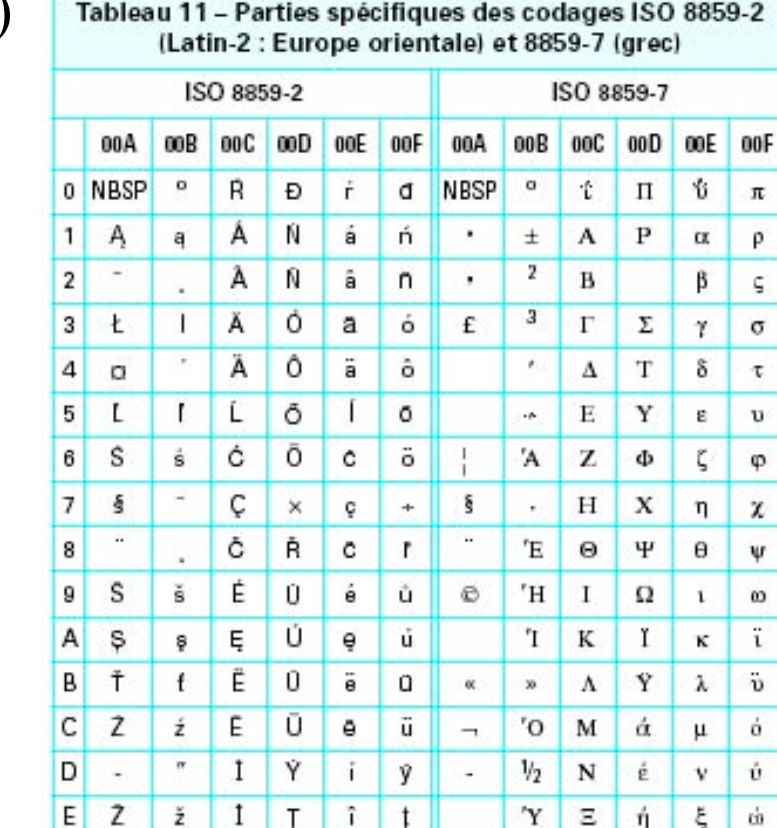

 $\sigma$  i  $\sigma$   $\Omega$ 

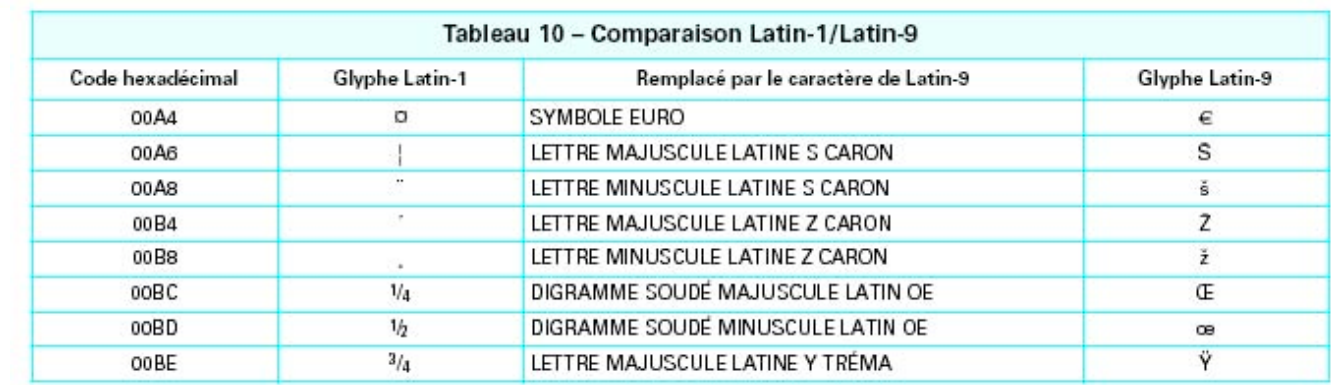

 $F$   $\overline{z}$ 

## 8 bits : ISO-Latin-XXX (ISO 8859-n)

#### Au delà : Unicode (1990, v3 en 2000) et ISO 10646

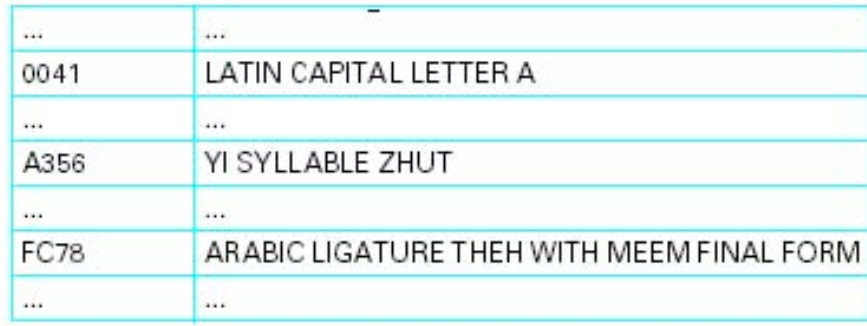

1 - 16-bits: Unicode code donc les caractères sur deux octets. ce qui permet 65 536 valeurs, dont 63 486 sont affectées pour des caractères simples et 2 048 permettent de coder 10 448 544 autres caractères par l'emploi de paires d'octets additionnelles. Un sys-

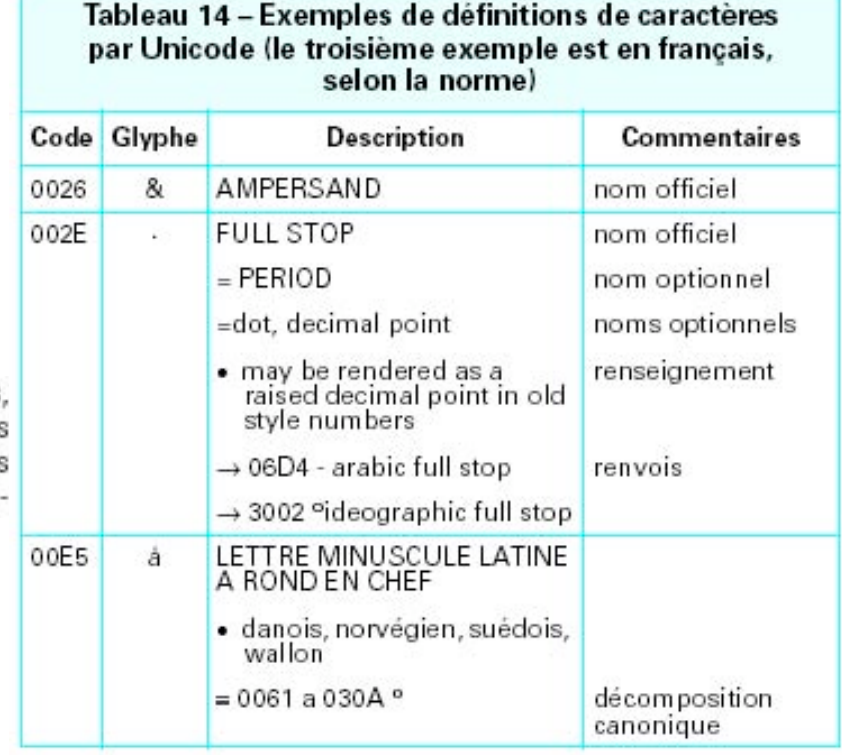

### Site web unicode: www.unicode.org

#### **Ancient Greek Numbers**

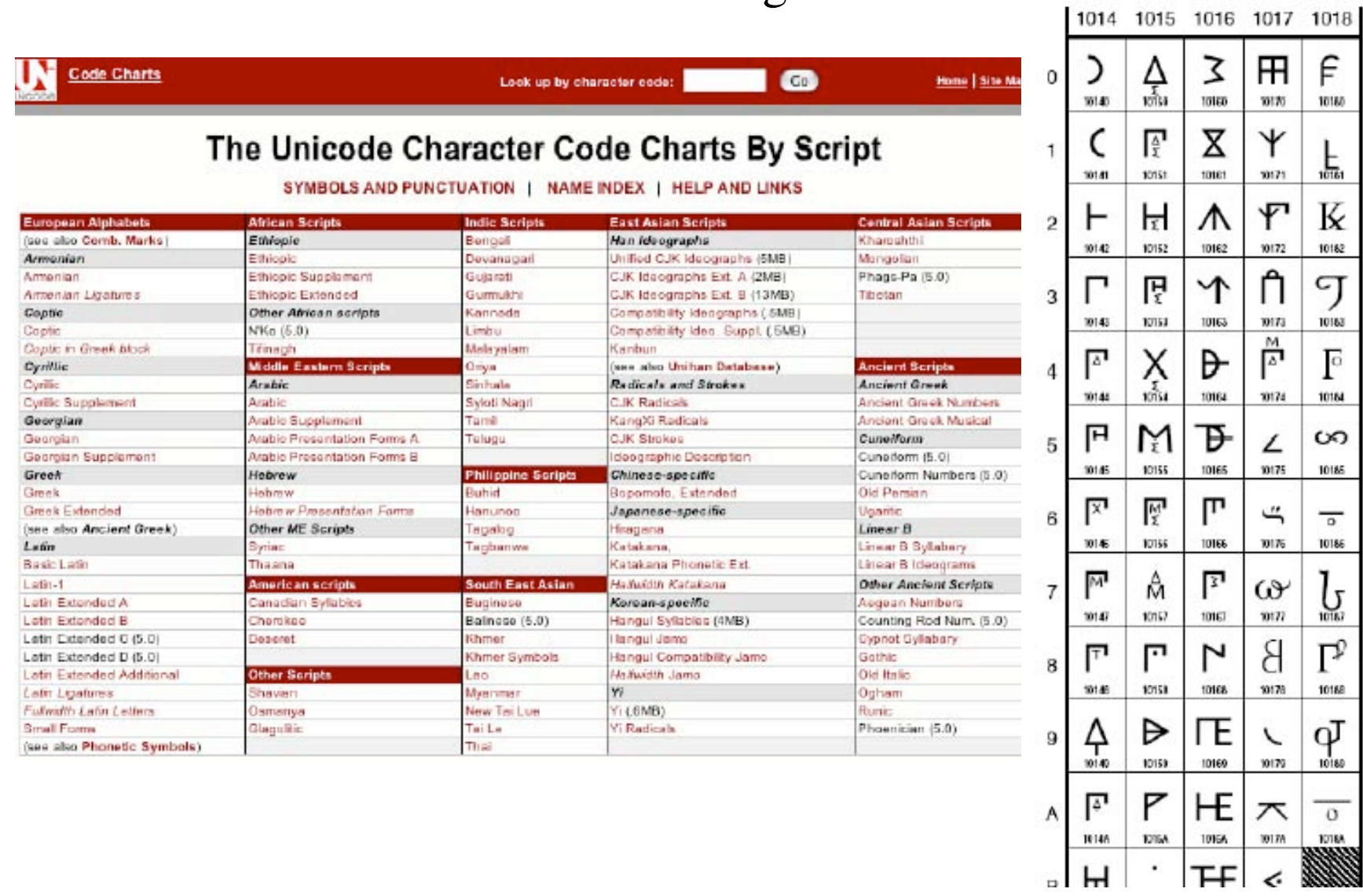

**Exemple :** on voit, figure 3, qu'en UTF-8, le scalaire  $CS_{16}$ , 1100 0101 en binaire se code (puisqu'il a plus de 7 chiffres) avec une suite de deux octets, à savoir 1100 0001 1000 0101, soit C3<sub>16</sub> et 85<sub>16</sub>. De même, au scalaire 212B<sub>16</sub> correspond en UTF-8 la suite des trois octets  $E2_{16}$ , 84<sub>16</sub> et AB<sub>16</sub>.

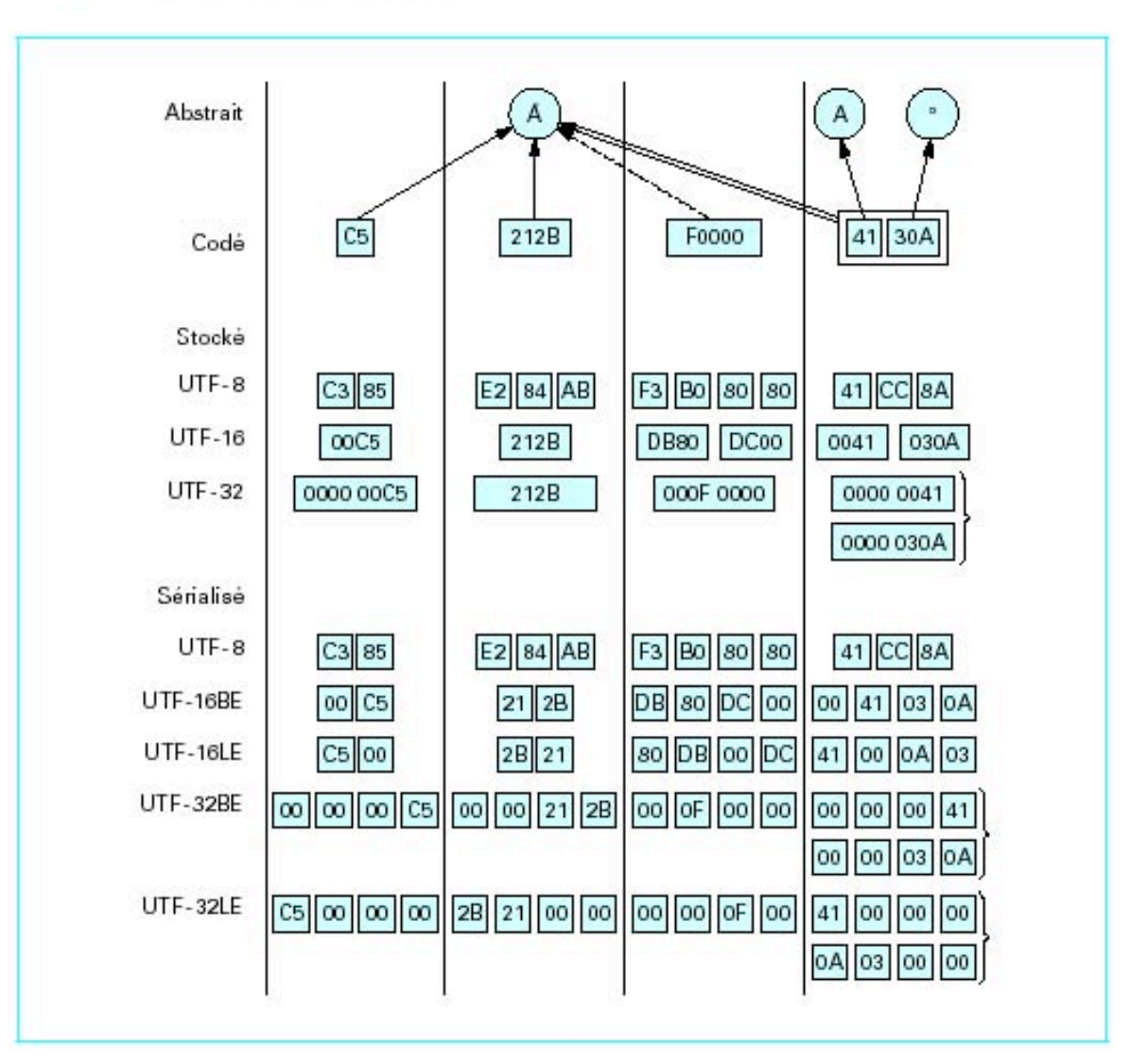

Une table à garder en attendant...

|                 | ISO-Latin-1 | Macintosh | $MS-DOS^{10}$ | MIME     | SGML     | ИТFX                    |
|-----------------|-------------|-----------|---------------|----------|----------|-------------------------|
| à               | 224         | 136       | 133           | $=$ E0   | <i>à</i> | $\epsilon$ <sub>a</sub> |
| â               | 226         | 137       | 131           | $=E2$    | â        | $\sqrt{a}$              |
| $\acute{\rm e}$ | 233         | 142       | 130           | $=$ E9   | é        | $\setminus$ 'e          |
| è               | 232         | 143       | 138           | $=$ E8   | è        | $\setminus$ 'e          |
| ê               | 234         | 144       | 136           | $=EA$    | ê        | $\mathcal{C}$           |
| ë               | 235         | 145       | 137           | $=$ EB   | ë        | "e                      |
|                 | 238         | 148       | 140           | $=$ EE   | î        | $\binom{1}{\cdot}$      |
|                 | 239         | 149       | 139           | $=$ EF   | ï        | \"\i⊔                   |
| ô               | 244         | 153       | 147           | $=$ F4   | ô        | \^o                     |
| ù               | 249         | 157       | 151           | $=$ F9   | <i>ù</i> | \'u                     |
| ü               | 252         | 159       | 129           | $=$ $FC$ | ü        | \ "u                    |
| ç<br>ÿ          | 231         | 141       | 135           | $=E7$    | ç        | \c c                    |
|                 | 255         | 216       | 152           | $=$ $FF$ | ÿ        | $\sqrt{u}y$             |
| œ               |             | 207       |               | $=$ F7   | œ        | $\sqrt{ee}$             |
| Œ               |             | 206       |               |          | Œ        | OE\                     |
| Ϋ               |             | 217       |               |          | Ÿ        | $\sqrt{''Y}$            |

TAB. 3.4 - Représentations de caractères accentués.

#### et un outil : iconv

[numer:~] pcubaud% iconv -l ANSI\_X3.4-1968 ANSI\_X3.4-1986 ASCII CP367 IBM367 ISO-IR-6 ISO646-US ISO\_646.IRV:1991 US US-ASCII CSASCII UTF-8 ISO-10646-UCS-2 UCS-2 CSUNICODE UCS-2BE UNICODE-1-1 UNICODEBIG CSUNICODE11 UCS-2LE UNICODELITTLE ISO-10646-UCS-4 UCS-4 CSUCS4 UCS-4BE UCS-4LE UTF-16 UTF-16BE UTF-16LE UTF-32 UTF-32BE UTF-32LE UNICODE-1-1-UTF-7 UTF-7 CSUNICODE11UTF7 UCS-2-INTERNAL UCS-2-SWAPPED UCS-4-INTERNAL UCS-4-SWAPPED C<sub>99</sub> JAVA CP819 IBM819 ISO-8859-1 ISO-IR-100 ISO8859-1 ISO\_8859-1 ISO\_8859-1:1987 L1 LATIN1 CSISOLATIN1 ISO-8859-2 ISO-IR-101 ISO8859-2 ISO\_8859-2 ISO\_8859-2:1987 L2 LATIN2 CSISOLATIN2 ISO-8859-3 ISO-IR-109 ISO8859-3 ISO\_8859-3 ISO\_8859-3:1988 L3 LATIN3 CSISOLATIN3 ISO-8859-4 ISO-IR-110 ISO8859-4 ISO\_8859-4 ISO\_8859-4:1988 L4 LATIN4 CSISOLATIN4 CYRILLIC ISO-8859-5 ISO-IR-144 ISO8859-5 ISO\_8859-5 ISO\_8859-5:1988 CSISOLATINCYRILLIC ARABIC ASMO-708 ECMA-114 ISO-8859-6 ISO-IR-127 ISO8859-6 ISO\_8859-6 ISO\_8859-6:1987 CSISOLATINARABIC ECMA-118 ELOT\_928 GREEK GREEK8 ISO-8859-7 ISO-IR-126 ISO8859-7 ISO\_8859-7 ISO\_8859-7:1987 CSISOLATINGREEK HEBREW ISO-8859-8 ISO-IR-138 ISO8859-8 ISO\_8859-8 ISO\_8859-8:1988 CSISOLATINHEBREW ISO-8859-9 ISO-IR-148 ISO8859-9 ISO\_8859-9 ISO\_8859-9:1989 L5 LATIN5 CSISOLATIN5 ISO-8859-10 ISO-IR-157 ISO8859-10 ISO\_8859-10 ISO\_8859-10:1992 L6 LATIN6 CSISOLATIN6 ISO-8859-13 ISO-IR-179 ISO8859-13 ISO\_8859-13 L7 LATIN7 ISO-8859-14 ISO-CELTIC ISO-IR-199 ISO8859-14 ISO\_8859-14 ISO\_8859-14:1998 L8 LATIN8 ISO-8859-15 ISO-IR-203 ISO8859-15 ISO\_8859-15 ISO\_8859-15:1998 ISO-8859-16 ISO-IR-226 ISO8859-16 ISO\_8859-16 ISO\_8859-16:2000 KOI8-R CSKOI8R KOI8-U KOI8-RU CP1250 MS-EE WINDOWS-1250 CP1251 MS-CYRL WINDOWS-1251 CP1252 MS-ANSI WINDOWS-1252 CP1253 MS-GREEK WINDOWS-1253 CP1254 MS-TURK WINDOWS-1254 CP1255 MS-HEBR WINDOWS-1255 CP1256 MS-ARAB WINDOWS-1256 CP1257 WINBALTRIM WINDOWS-1257 CP1258 WINDOWS-1258 850 CP850 IBM850 CSPC850MULTILINGUAL 862 CP862 IBM862 CSPC862LATINHEBREW 866 CP866 IBM866 CSIBM866 MAC MACINTOSH MACROMAN CSMACINTOSH MACCENTRALEUROPE MACICELAND

MACCROATIAN **MACROMANIA MACCYRILLIC** MACUKRAINE MACGREEK MACTURKISH MACHEBREW MACARABIC MACTHAI HP-ROMAN8 R8 ROMAN8 CSHPROMAN8 **NEXTSTEP** ARMSCII-8 GEORGIAN-ACADEMY GEORGIAN-PS KOI8-T MULELAO-1 CP1133 IBM-CP1133 ISO-IR-166 TIS-620 TIS620 TIS620-0 TIS620.2529-1 TIS620.2533-0 TIS620.2533-1 CP874 WINDOWS-874 VISCII VISCII1.1-1 CSVISCII TCVN TCVN-5712 TCVN5712-1 TCVN5712-1:1993 ISO-IR-14 ISO646-JP JIS\_C6220-1969-RO JP CSISO14JISC6220RO JISX0201-1976 JIS\_X0201 X0201 CSHALFWIDTHKATAKANA ISO-IR-87 JIS0208 JIS\_C6226-1983 JIS\_X0208 JIS\_X0208-1983 JIS\_X0208-1990 X0208 CSISO87JISX0208 ISO-IR-159 JIS\_X0212 JIS\_X0212-1990 JIS\_X0212.1990-0 X0212 CSISO159JISX02121990 CN GB\_1988-80 ISO-IR-57 ISO646-CN CSISO57GB1988 CHINESE GB\_2312-80 ISO-IR-58 CSISO58GB231280 CN-GB-ISOIR165 ISO-IR-165 ISO-IR-149 KOREAN KSC\_5601 KS\_C\_5601-1987 KS\_C\_5601-1989 CSKSC56011987 EUC-JP EUCJP EXTENDED\_UNIX\_CODE\_PACKED\_FORMAT\_FOR\_JAPANESE CSEUCPKDFMTJAPANESE MS\_KANJI SHIFT-JIS SHIFT\_JIS SJIS CSSHIFTJIS CP932 ISO-2022-JP CSISO2022JP ISO-2022-JP-1 ISO-2022-JP-2 CSISO2022JP2 CN-GB EUC-CN EUCCN GB2312 CSGB2312 CP936 GBK GB18030 ISO-2022-CN CSISO2022CN ISO-2022-CN-EXT HZ HZ-GB-2312 EUC-TW EUCTW CSEUCTW BIG-5 BIG-FIVE BIG5 BIGFIVE CN-BIG5 CSBIG5 CP950 BIG5-HKSCS BIG5HKSCS EUC-KR EUCKR CSEUCKR CP949 UHC CP1361 JOHAB ISO-2022-KR CSISO2022KR [numer:~] pcubaud%

## **Structuration de documents textuels**

Deux problèmes :

- séparation forme et fond
- changer / échanger

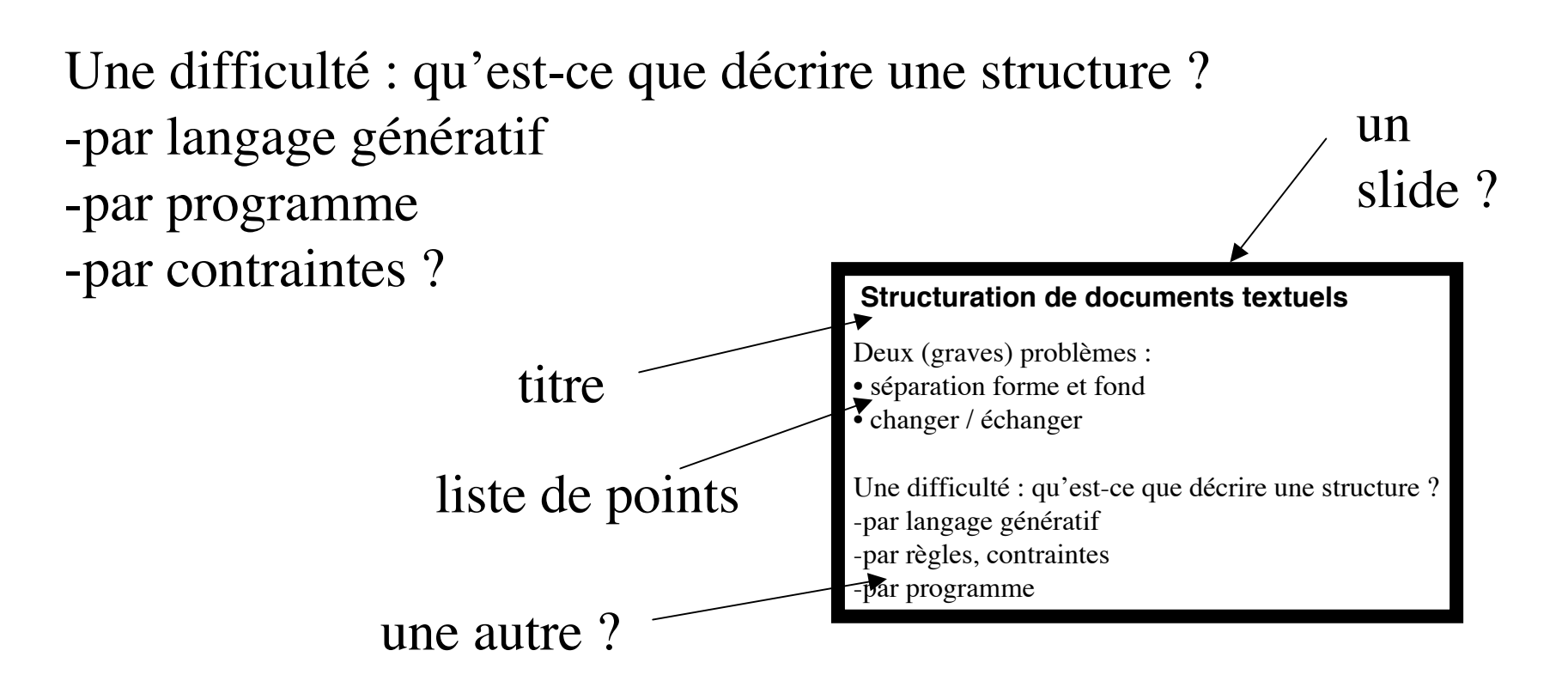

## **Approche par grammaire générative : les langages de balisage** (« markup »)

#### Generalized Markup Language (GML : IBM, Goldfarb, 1971-3)

```
:h1.Chapter 1: Introduction
:p.GML supported hierarchical containers, such as
:ol
:li.Ordered lists (like this one),
:li.Unordered lists, and
:li.Definition lists
:eol.
as well as simple structures.
:p.Markup minimization (later generalized and formalized in SGML),
allowed the end-tags to be omitted for the "h1" and "p" elements.
```
(extrait de www.sgmlsource.com/history/ )

```
SGML : norme ISO 8879 en 1986
HTML : premiers jets en 1991
XML (eXtensible ML) : v1.0 en 1997
```
#### **Un exemple de DTD : TEI** (text encoding initiative, 1994)

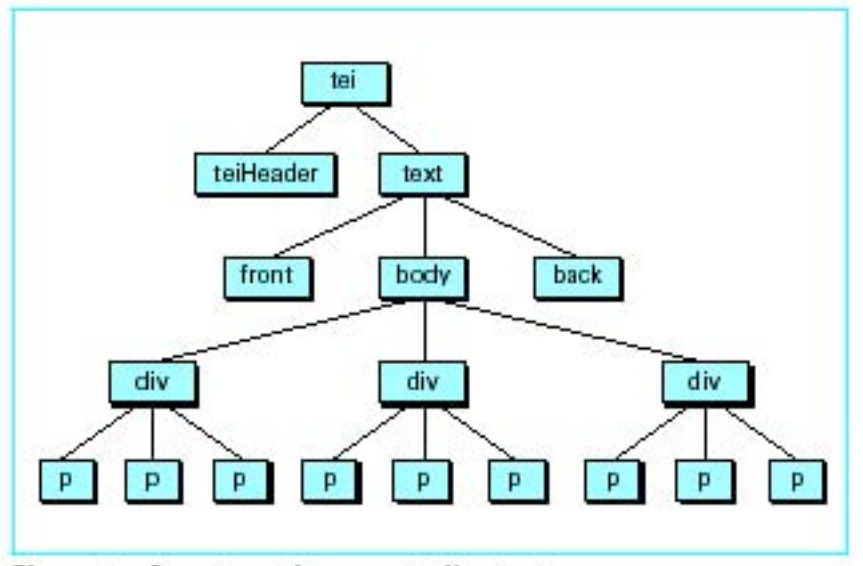

Figure 1 - Structure arborescente d'un texte en prose structuré conformément à la TEI

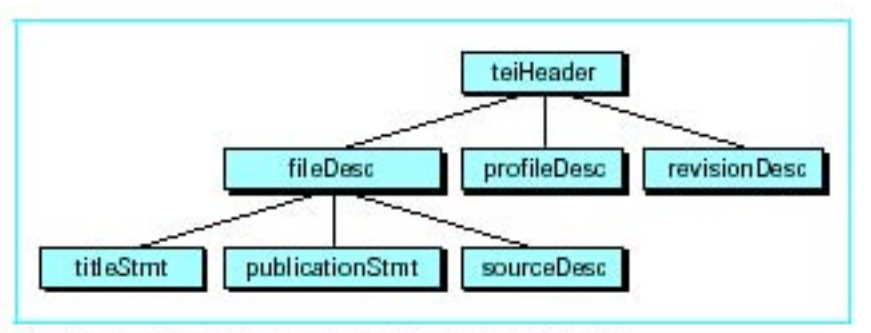

Figure 2 - Structure arborescente de l'en-tête TEI

F. Role. *TEI*. Techniques de l'ingénieur n° H7158

<TET>

<teiReader> linformations contenues dans l'en-tête TEII </teiHeader>, <text> <front> [textes préliminaires...] </front>, <body> [ corps du texte... ] </body> <br />
Shaqk> [annexes...]</baqk>  $\langle$ /text>  $<$ /TEI>

### + de 400 éléments une version « Lite » existe

D'une facon générale, l'utilisation massive de la TEI dépend de la capacité de ses promoteurs à tenir un équilibre entre la nécessité de structurer de facon rigoureuse pour assurer l'échange des informations et le besoin d'annotations personnalisées et très spécialisées éprouvé par chaque chercheur.

#### Text Encoding Initiative home page. http://www.uic.edu/orgs/tei/.

# 2. Analyse de textes

#### **Expressions régulières** : utilisées par grep, sed, awk, perl, etc.

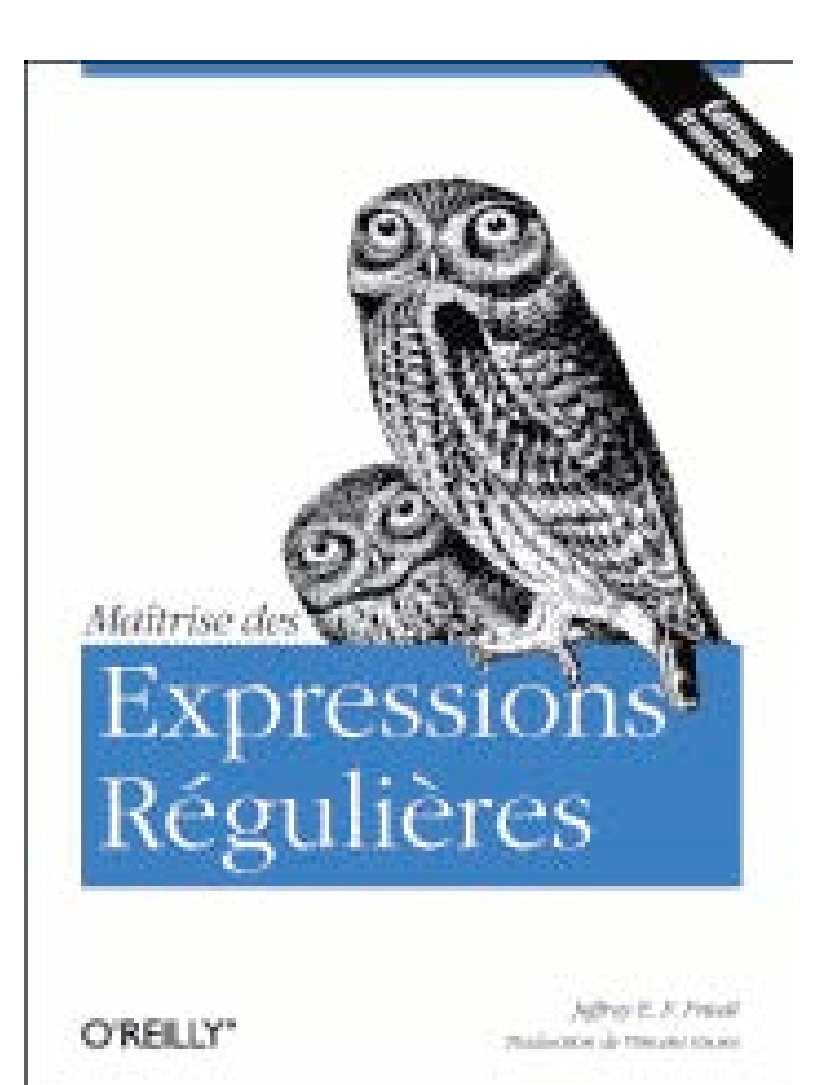

**[abc...]** matches any of the characters abc... **[^abc...]** matches any character except abc... **r1|r2** matches either  $r1$  or  $r2$  (alternation). **r1r2** matches  $r1$ , and then  $r2$  (concatenation). **r+** matches one or more r's. **r\*** matches zero or more r's. **r?** matches zero or one r's. **(r)** matches  $r$  (grouping). **r{n,m}** matches at least  $n$ ,  $n$  to any number, or  $n$  to  $m$ occurrences of  $r$  (interval expressions). **\b** matches the empty string at either the beginning or the end of a word.

etc ...

#### **Exemples de traitements**

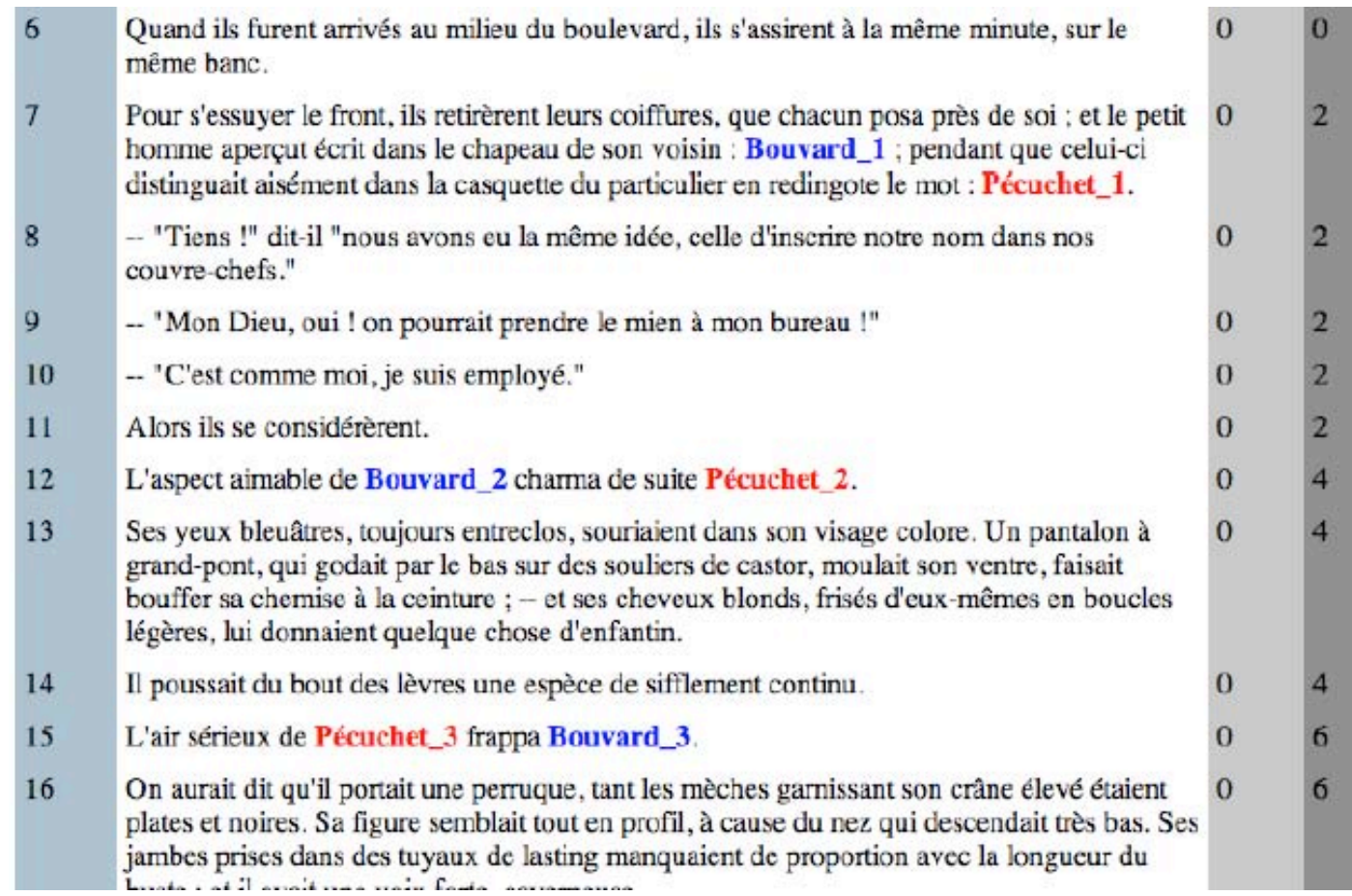

Y. Leclerc, P. Cubaud. *Bouvard : 618, Pécuchet : 598. Etude de statistique textuelle*. Revue Flaubert, n°3, 2003 http://www.univ-rouen.fr/flaubert/

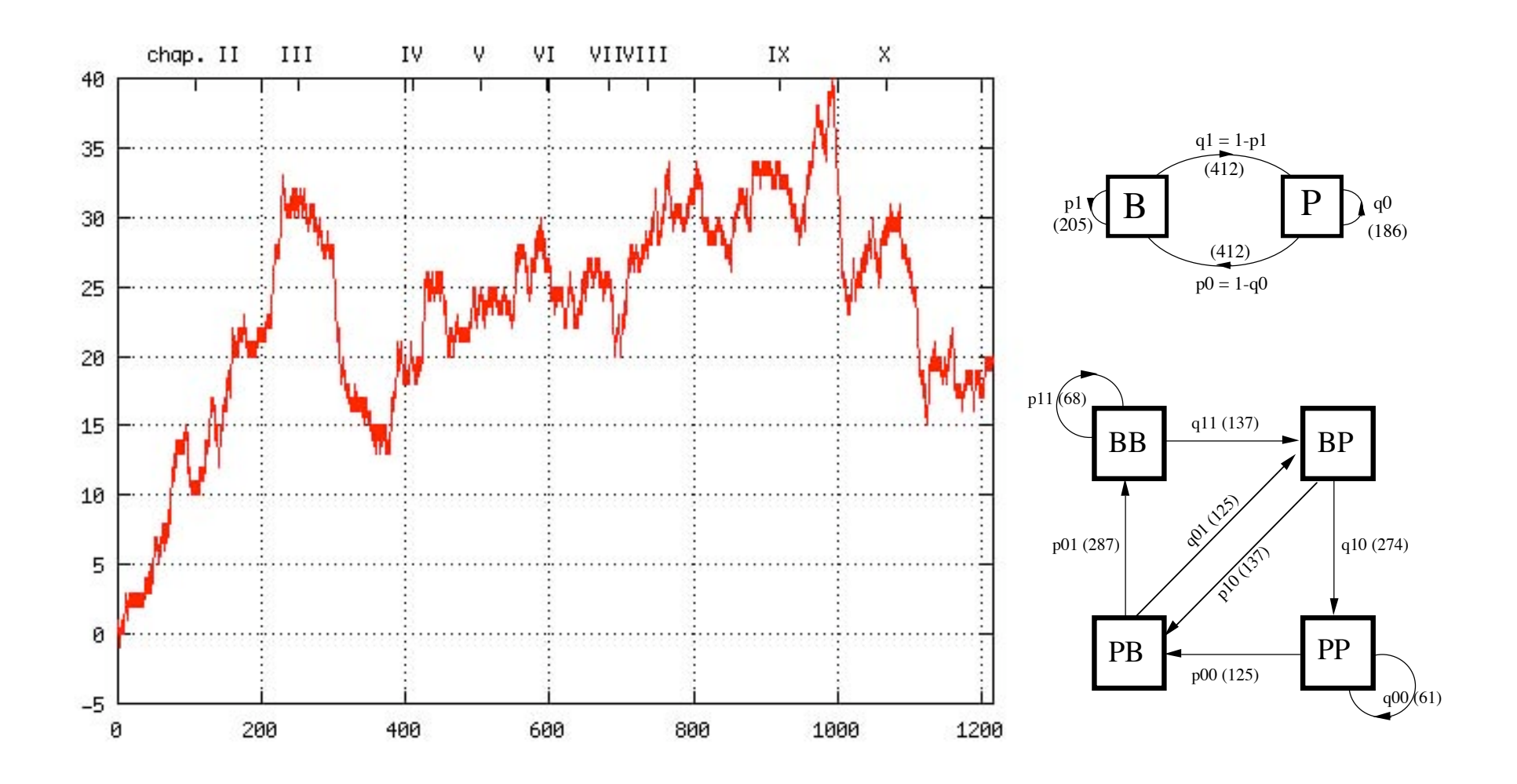

Y. Leclerc, P. Cubaud. *Bouvard : 618, Pécuchet : 598. Etude de statistique textuelle*. Revue Flaubert, n°3, 2003 http://www.univ-rouen.fr/flaubert/

#### **AWK (Aho, Weinberger, Kernighan)**

```
BEGIN {n=0; r=0}/Bouvard/{n++;printf "B %d",n; 
          if (n>r) {printf "*"; r=n}; printf "\n"; }
/Pécuchet/{n--;print "P",n}
```
• Autres exemples (voir les manpages) :

```
length(50) < 200 affiche les lignes de longueur < 200 caractères
```

```
BEGIN { FS = ", [ \t]*|[ \t]+ »; s=0 }
{ print $2, $1; s += $1 }
END { print "sum is", s, " average is", s/NR }
    sépare des champs par espace, tab, ou virgule
    inverse les deux premiers
    calculs statistiques sur le premier
```
#### **Practical Extraction Report Language** (PERL, L. Wall)

```
#!/usr/bin/perl
```

```
### fabrication de la sequence BP
$sum = 0;open(F,"/Users/pcubaud/FLAUBERT/bouvard2-mac.txt");
while (\langle F \rangle) {
 $lique = $ ;chop($ligne);
 @lesmots = split(/ /,$ligne);
 foreach $mot (@lesmots) {
    if ($mot =~ m/Bouvard/) {
      $sum++;
      print "B";
     if ($sum % 40 == 0) {print "\n";}
     }
   elsif ($mot =~ m/Pécuchet/) {
      $sum++;
      print "p";
     if ($sum % 40 == 0) {print "\n";} _{\text{pre}}^{\text{BPE}} }
  }
}
close(F);
print "\n\n\lambda\n\n\lambda";
                                                                 BPBPPBBPBPBBBPPBBPBPBPBPBPBPBPBPBPBPBPBBPBPBPBBPPBBBBPBPBPPBBPBBPBPPBBPBBPBBBBPBBPB
                                                                 BPBPBPBPBPBBPBPPPPBPPBPBPBPBPBPBBPBPBPBBBPBPBBBBPBPBPPPBPPPBBBPBBBPBPBBBPPBBBBBPPBP
                                                                 BPBBPBPBPBBPPBPPBPBPBPBPBPBPBBPBPBPBPBPBPBBPBPBPBBBBBBPBPBPBBBBBBPPBPPBPBPBPBBPPBBP
                                                                 BPPBBPBPPBBPPBPPBPBBPBPBPPBPBPPBBPPBPPBPBPBBPPBPBPBPPPPPPPBPPPPBBPPBPPBPBPPBPBPBPBB
                                                                 PPBPBPBPBPPBBPBPPBPBPPBPBPPBBPBPBPPBBPBPBPPBPBPBBBBPBBPBBBBPPBBPPPBBPPBPBPBBBPPBPPB
                                                                            BPPBBPBPBBBBBBBPBPPBPBBPPBPBBPBPPBBPBPPPBPPPPBPBBPBPPBBPBBPPBPBPBPBPBPBPBPBBPBBBPBP
                                                                            PPBBPBBPBPPPBBPBPBBPBPPBBPBPBPPBPBPBPBBPBPPBPBPBPPBPBBBBBBPPBBPBPBPBPPBPPPBPBBBPBPB
                                                                 BBPPBBBPPPBBPPPBPBPBPPPBPBPPBBPBPBPBPBPPPBPBBBPBBPPBPPPBPBPBBPBPBBBPPBBPBBPBPBPPBPB
                                                                 BPBPBPPBPBPPBBPBPBPBPPBPPPPPBBPBBPPPBBBPBBPBBBBPBBPBPPBBPBPPBPBPBBPBPBBPPBBPBPBBPBB
                                                                 BPPPPBPBBPBBPBBBPBBPPPPBPPBBPBPBPBPBPPBPBPBBPBPBBPBPBPBBPBBPPBPBPPPPBPBPBPPBPBPBPBP
                                                                 BPBBPBPBPPBPBPPBPBPBPPBBBBPBPBBPBBPBPBPBPPBBPPPBPBBBBBPBPBPBPBPPBBPBPBPBPBPBPBPPBPB
                                                                 PBBPBPBPPBPBPBPBPBPPBPBPPBPBPPBPBPPBBPBBPPBBBBPBBPBPBBBPBBBPBPPBPBPPBPPBBBBBPBPBBPP
                                                                 PPPPPPPPPPPPPBPPBPPBPBBPBBBPPPBBPBPBPBBPBBPPBBPBBPPBBBPPPBPPBPPBBBBPBPBBPPBBPBBPPBP
                                                                 BPBPBPBBPPPPBPBPBPPBPBPPBPPBPBPPPPPPPBPBPPBPPPBBBBBPBPBBPPBPBPBPBPPBPBBPPBBPBBPBBPP
                                                                 PPPBPBPBPBPPBBPBBPBPBPBPBPPPBBBPBPBPPBPBPBBBPBPBPBPBPB
```

```
### comptage par chapitre
\text{Sc} = \text{Shb} = \text{Shp} = \text{Stb} = \text{Stp} = \text{Sxtic} = 0;open(F,"/Users/pcubaud/FLAUBERT/bouvard2-mac.txt");
while (\langle F \rangle) {
 $lingne = $ ;chop($liqne);\elllesmots = split(/ /, $ligne);
 foreach $mot (@lesmots) {
  if (\text{Smot} == \text{m/CHAPTERE}) {
   if (\frac{2}{3}c > 0) {print "$c : $nb $np ($xtic) \n"; }
   $tb += $nb; $tp += $np; $xtic += $nb + $np;\sin b = \sin p = 0;$c++;\mathcal{F}elsif ($mot =~ m/Bouvard/) {
   $nh++;\mathcal{F}elsif ($mot =~ m/Pécuchet/) {
   \text{Snp++};
  \}\}\mathcal{F}print "\zeta c : \zeta nb \zeta np (\zeta xtic) \n";
   $tb += $nb;$tp += $np;print "TOTAL : $tb $tp \n";
close(F);
print "\n\ln \n\ln";
```
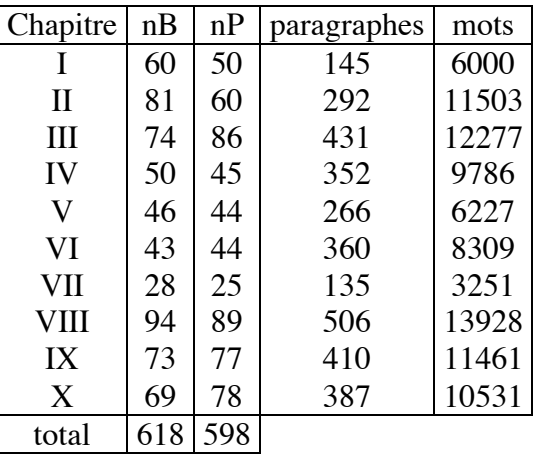

#### Fabrication du HTML

```
#!/usr/bin/perl
\sin = \sin b = \sin p = \sin m = \sin a = \sin c = 0;open(F,"bouvard2.txt"); open(T,">BPcol.html");
print T "<HTML><BODY bgcolor=White text=Black>\n";
while (\leq F) {
 $lique = $ ; chop(Slique);if ($ligne =\sim m/CHAPITRE/) {
   $c++; print "CHAPITRE $c VU\n";
   if (<math>\zeta</math>c >1) <math>\zeta</math>print T "</TABLE>\n";
    }
   print T "<H1>Chapitre $c</H1>\n";
   print T "<TABLE CELLPADDING=5 CELLSPACING=0 BORDER=0 >\n";
   print T "<TR VALIGN=TOP>\n";
   print T "<TD BGCOLOR=#A0B8C8>PARA</TD>\n";
   print T "<TD></TD>\n";
   print T "<TD BGCOLOR=Silver>nB-nP</TD>\n";
   print T "<TD BGCOLOR=Gray>nB+nP</TD>\n";
   print T "</TR>\n";
 }
```

```
else {
   @lesmots = split(/ /,$ligne);
   foreach $mot (@lesmots) {
   if ($mot =~ m/Bouvard/) {
    $n++; $nb++; $mot =~ s#Bouvard#<FONT color=Blue><B>Bouvard_$nb</B></FONT>#;
 }
   elsif ($mot =~ m/Pécuchet/) {
    $n--;$np++; $mot =~ s#Pécuchet#<FONT color=Red><B>Pécuchet_$np</B></FONT>#;
    }
   }
   $nligne = join(" ",@lesmots);
   if ($nligne ne "") {
   $sum = $nb + $np; $para ++;
   print T "<TR VALIGN=TOP>\n";
   print T "<TD BGCOLOR=#A0B8C8><A name=\"$para\">$para</A></TD>\n";
   print T "<TD>$nligne</TD>\n";
   print T "<TD BGCOLOR=Silver>$n</TD>\n";
   print T "<TD BGCOLOR=Gray>$sum </TD>\n";
   print T \sqrt{7R} \ln;
   }
 }
}
print T \sqrt{7ABLE} \n";
print T "</BODY></HTML>";
close(T);
close(F);
```
#### Enchaîner les traitements : l'art du « pipe »

07/30/97 15:36:23 DONNE cocuage2 POUR pento.esil.univ-mrs.fr (139.124.4.66) AVEC OmniWeb/2.6-beta-4 OWF/1.0 07/30/97 15:47:22 DONNE jacques1 POUR prithivi (163.173.136.11) AVEC Mozilla/3.01 (X11; I; SunOS 5.5 sun4c) 07/30/97 15:52:04 DONNE commercel POUR dial066.ppp.lrz-muenchen.de (129.187.24.66) AVEC OmniWeb/2.5-beta-6 OWF/1.0 07/30/97 16:07:35 DONNE conscrit2 POUR ns.cci.dk (194.239.27.66) AVEC Mozilla/2.0 (compatible; MSIE 3.0; Windows 95) via Harvest Cache version 1.4pl3 07/30/97 16:09:00 DONNE rldased3 POUR rkawv247.kau.roche.com (145.245.98.98) AVEC Mozilla/3.01 (Win16: I) 07/30/97 16:11:04 DONNE DICO/prenoms POUR ifp.ifp.fr (156.118.212.2) AVEC Mozilla/3.01 (X11; I; SunOS 5.5.1 sun4u) 07/30/97 16:13:09 DONNE DICO/pays POUR ifp.ifp.fr (156.118.212.2) AVEC Mozilla/3.01 (X11; I; SunOS 5.5.1 sun4u)

 $\ddot{\bullet}$   $\ddot{\bullet}$   $\ddot{\bullet}$ 

# awk '{print \$6}' logdon | awk -F. '{print \$7,\$6,\$5,\$4,\$3}' | awk '{print \$1}' | grep -v '^[0123456789]' | sort | uniq -c | sort -nr

```
209479 fr
63549 com
61941 net
26769 ca
21707 be
16277 ch
13267 it
10855 de
8088 ip
7863 es
6803 edu
3743 uk
3197 br
3085 ru
```
#### **Les index** ("inverted files"  $\neq$  index inversé)

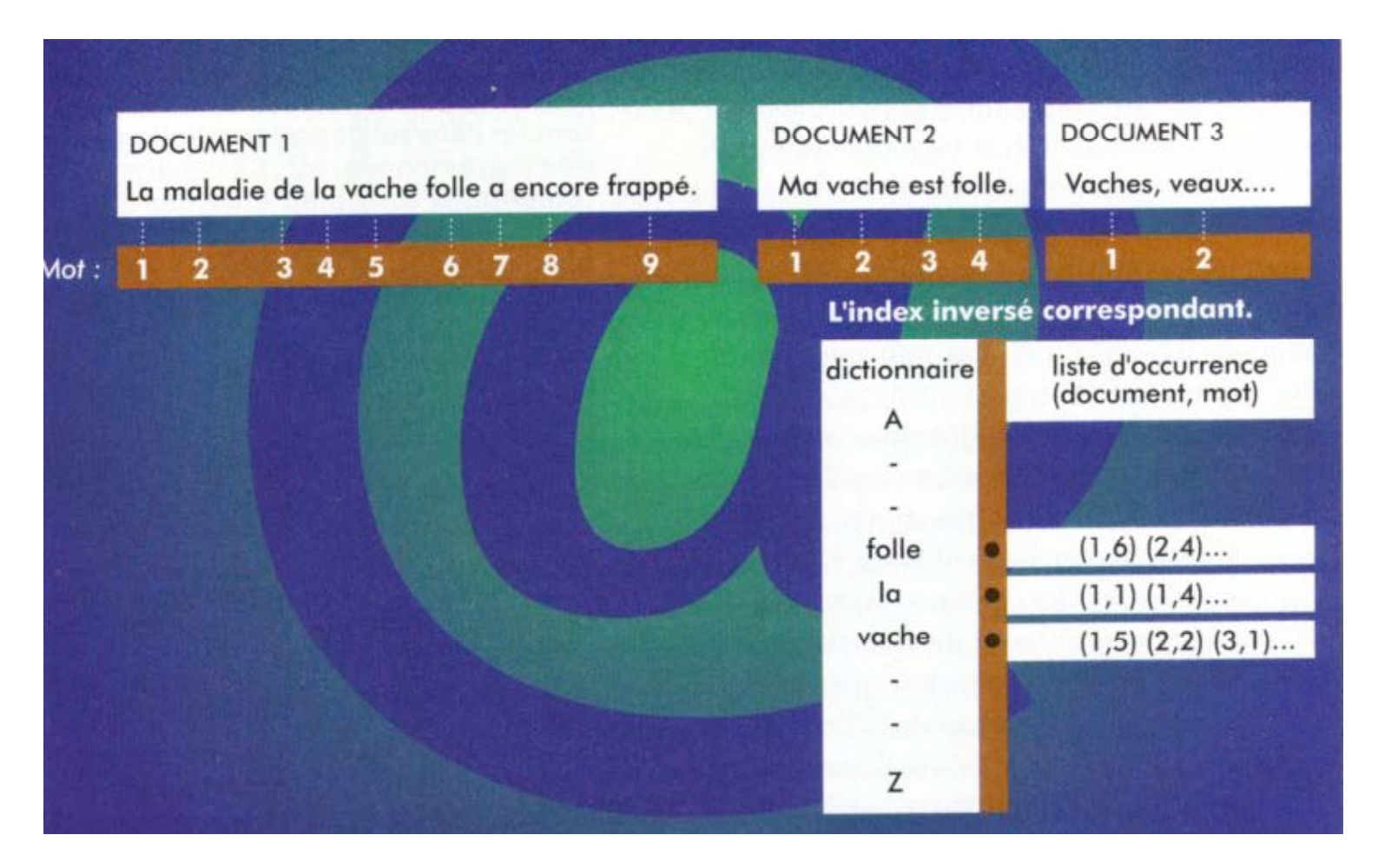

F. BOURDONCLE, P. BERTIN. *Recherche d'aiguilles dans une botte de liens*. Numéro spécial "L'avenir du Web" La Recherche n°328. Février 2000. p. 66

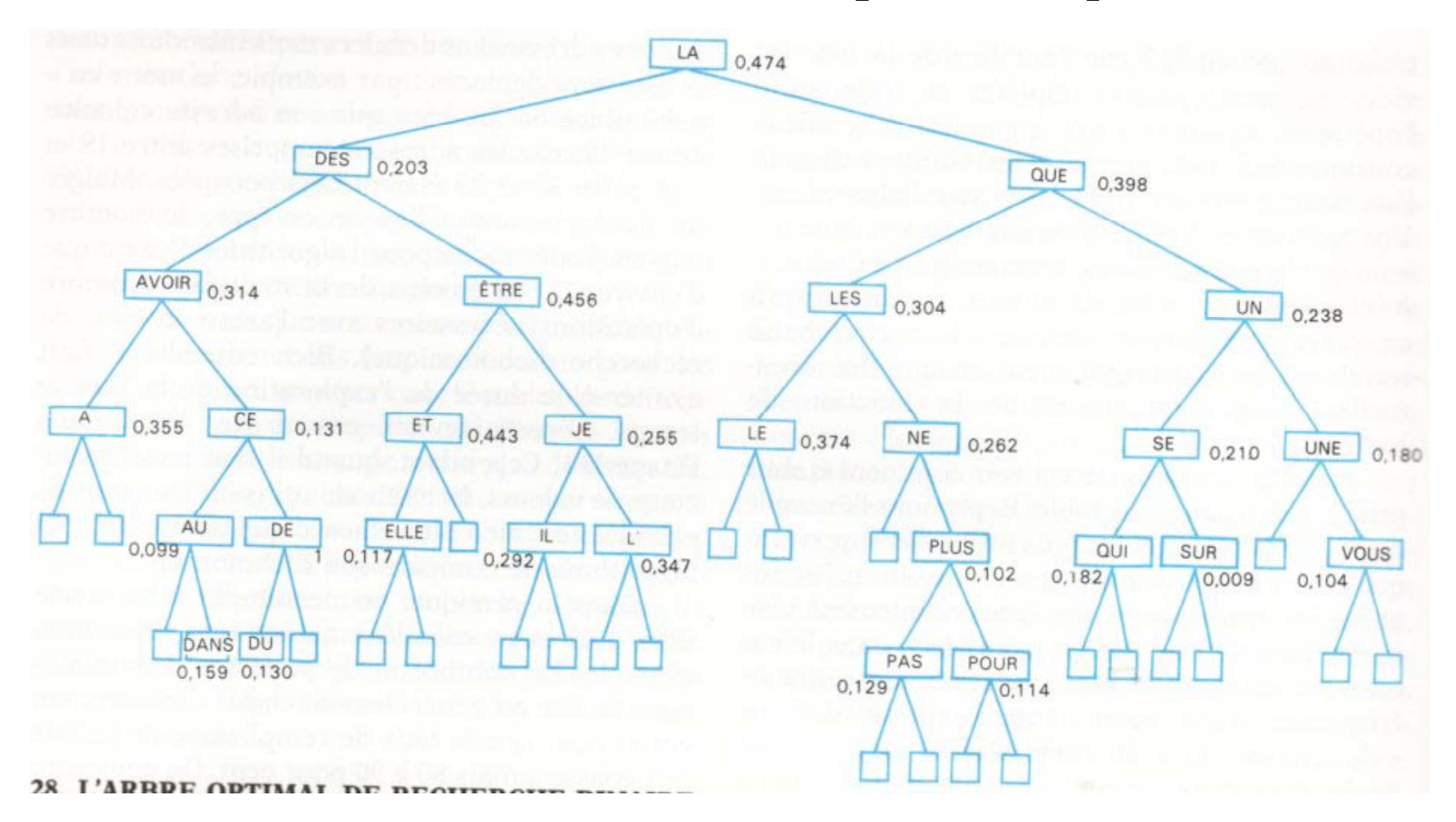

#### **Arbres de recherche** : tenir compte des fréquences

D. KNUTH. *L'élaboration des algorithmes*. in *Le calcul intensif*. Belin, 1989.

#### Arbre binaire de profondeur optimale

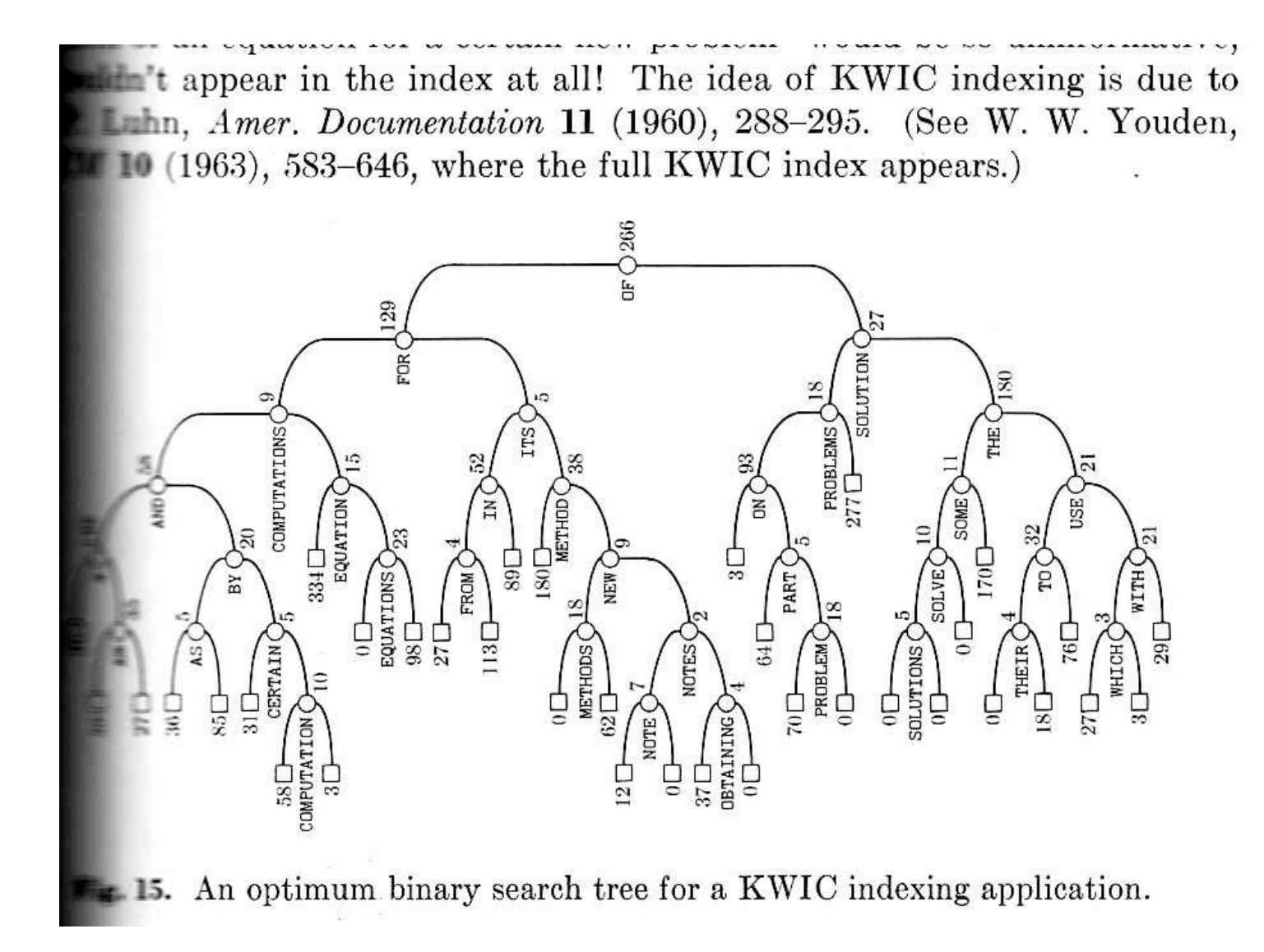

D. Knuth. *Art of computer prog*. vol. 3, p. 437, 1973

## **Indexeurs** : exemple de Glimpse http://webglimpse.net

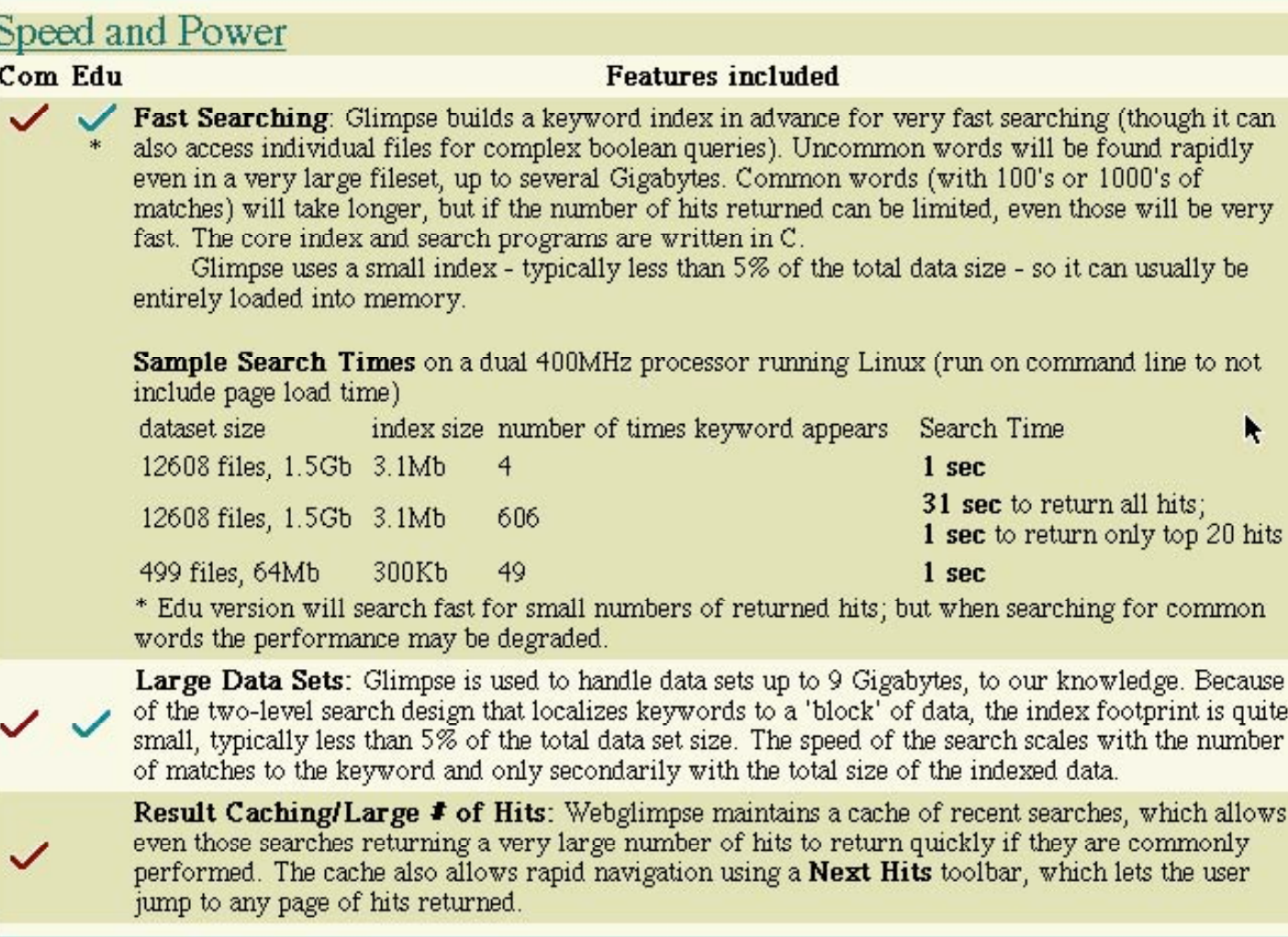

#### Un autre : mg (I. Witten et al.)

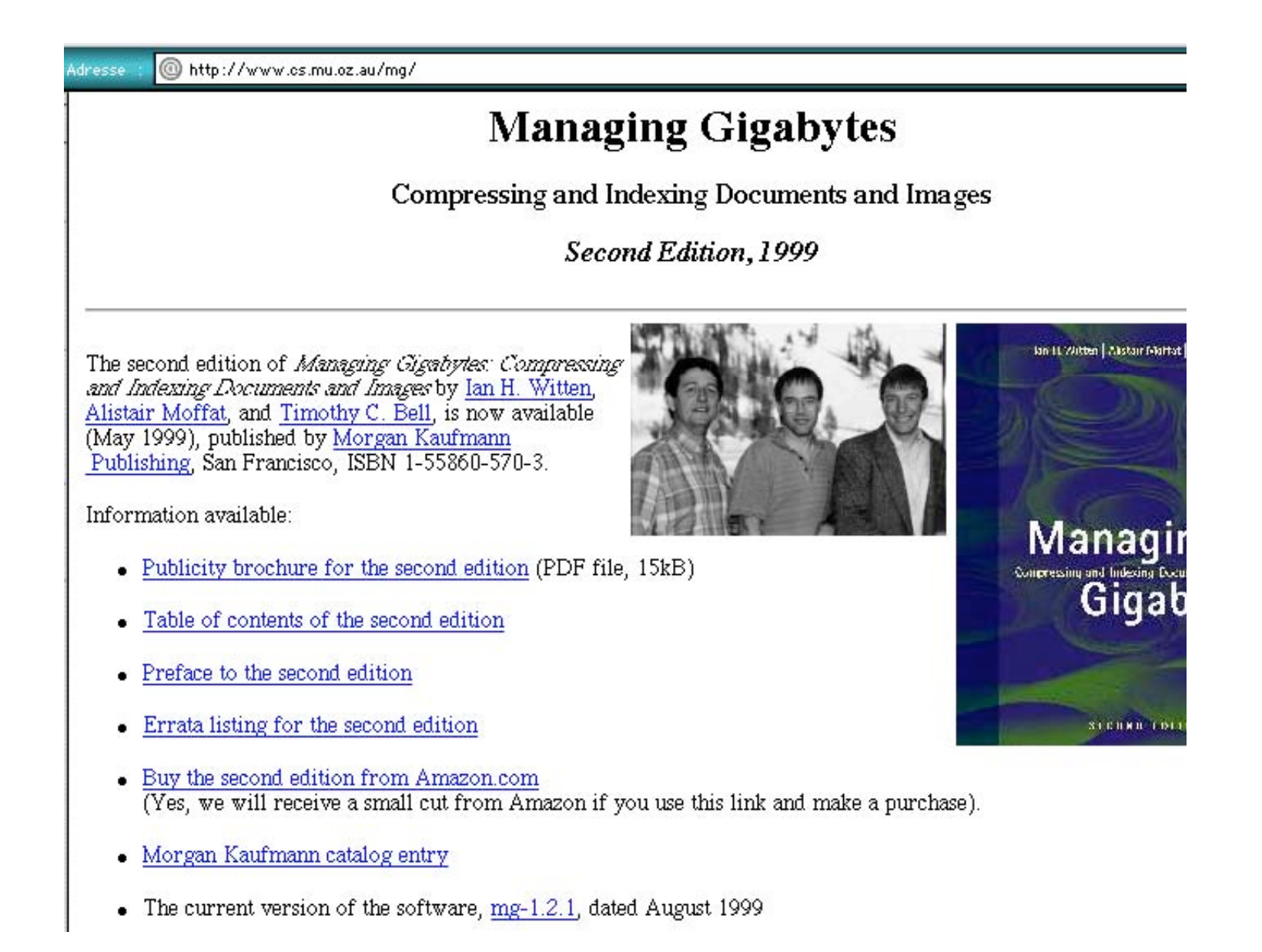

#### **Concordances** (KWIC : keyword in context)

Tableau 2.7 Concordance de la forme enfants dans le corpus des réponses à la question Enfant

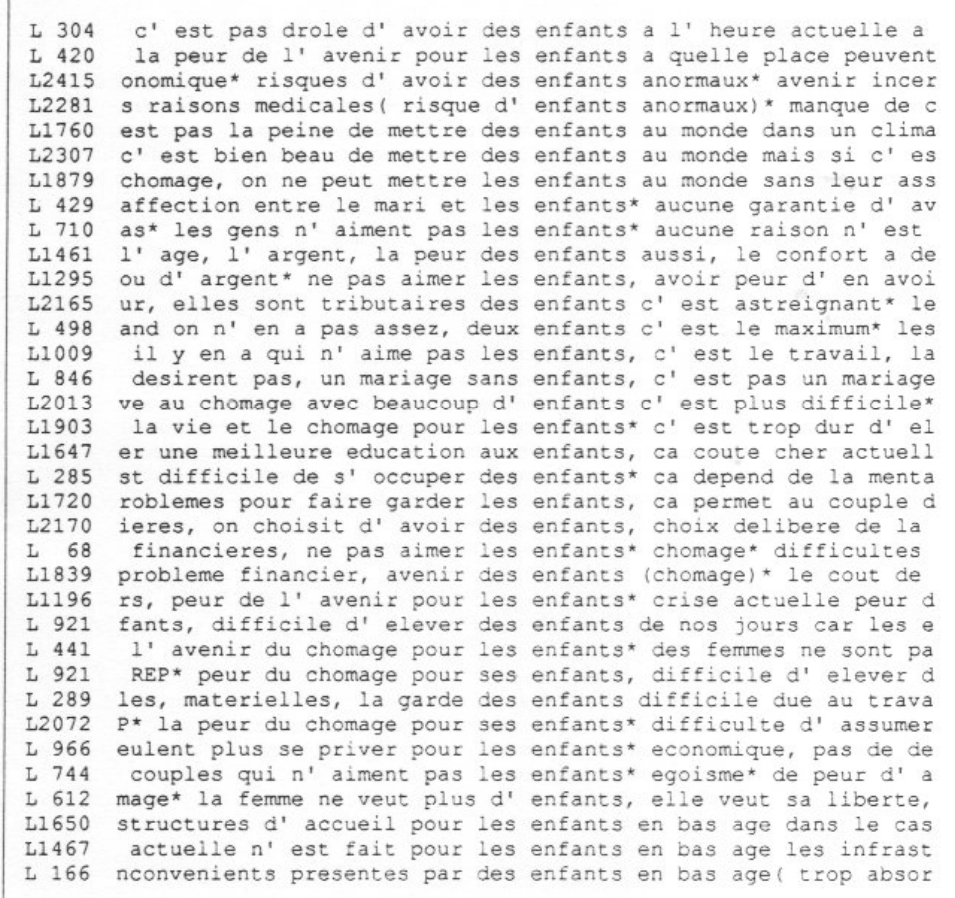

"Le Concordeur" (MacOS) http://omega.crm.umontreal.ca/~rand/CC\_fr.html

#### **Lemmatisation** ("stemming")

Difficile …

est : le point cardinal ou le verbe ? été : la saison ou le verbe ? être : l'être humain ou le verbe ? fût : le tonneau ou le verbe ?

plus d'un tiers des mots sont "homographes" dans un texte français (une graphie et  $\geq 2$  entrées dans le dictionnaire)

Mais utile :

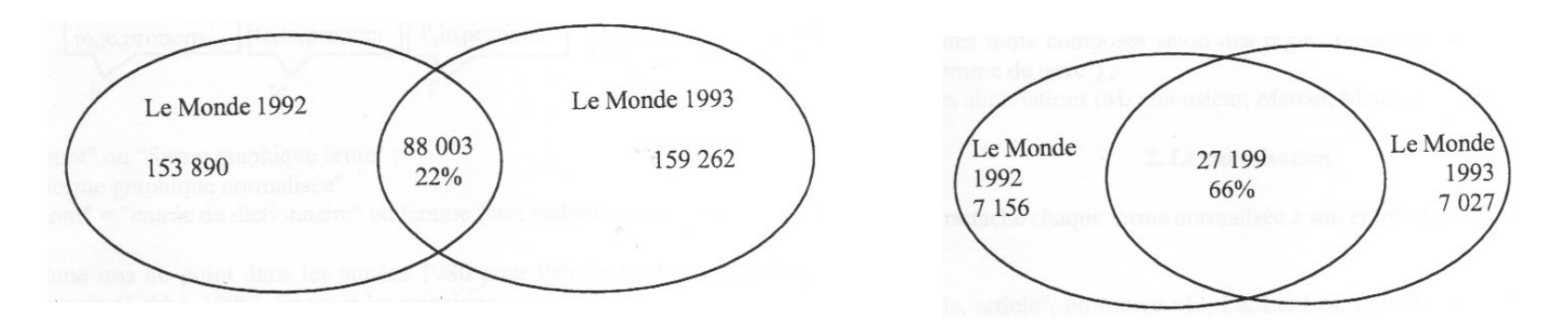

D. Labbé. *La lemmatisation des grandes bases de textes*. Colloque édition éléctronique en littérature et dictionnairique. Univ. Rouen, juin 2002.

#### A ESSAYER : algorithme de Martin PORTER pour l'anglais (1980) http://www.tartarus.org/~martin/PorterStemmer/index.html

Removing suffixes by automatic means is an operation which is especially useful in the field of information retrieval. In a typical IR environment, one has a collection of documents, each described by the words in the document title and possibly by words in the document abstract. Ignoring the issue of precisely where the words originate, we can say that a document is represented by a vetor of words, or \terms\. Terms with a common stem will usually have similar meanings, for example:

> **CONNECT CONNECTED CONNECTING CONNECTION** CONNECTIONS

> > remov suffix by automat mean is an oper which is especi us in the field of inform retriev. in a typic ir environ, on ha a collect of document, each describ by the word in the document titl and possibl by word in the document abstract. ignor the issu of precis where the word origin, we can sai that a document is repres by a vetor of word, or \term\. term with a common stem will usual have similar mean, for exampl:

> > > connect connect connect connect connect

A voir du même : http://snowball.tartarus.org/

#### **Segmentation** (des mots, des phrases)

# INTEX - Max Silberztein (>1993) http://laseldi.univ-fcomte.fr/intex/

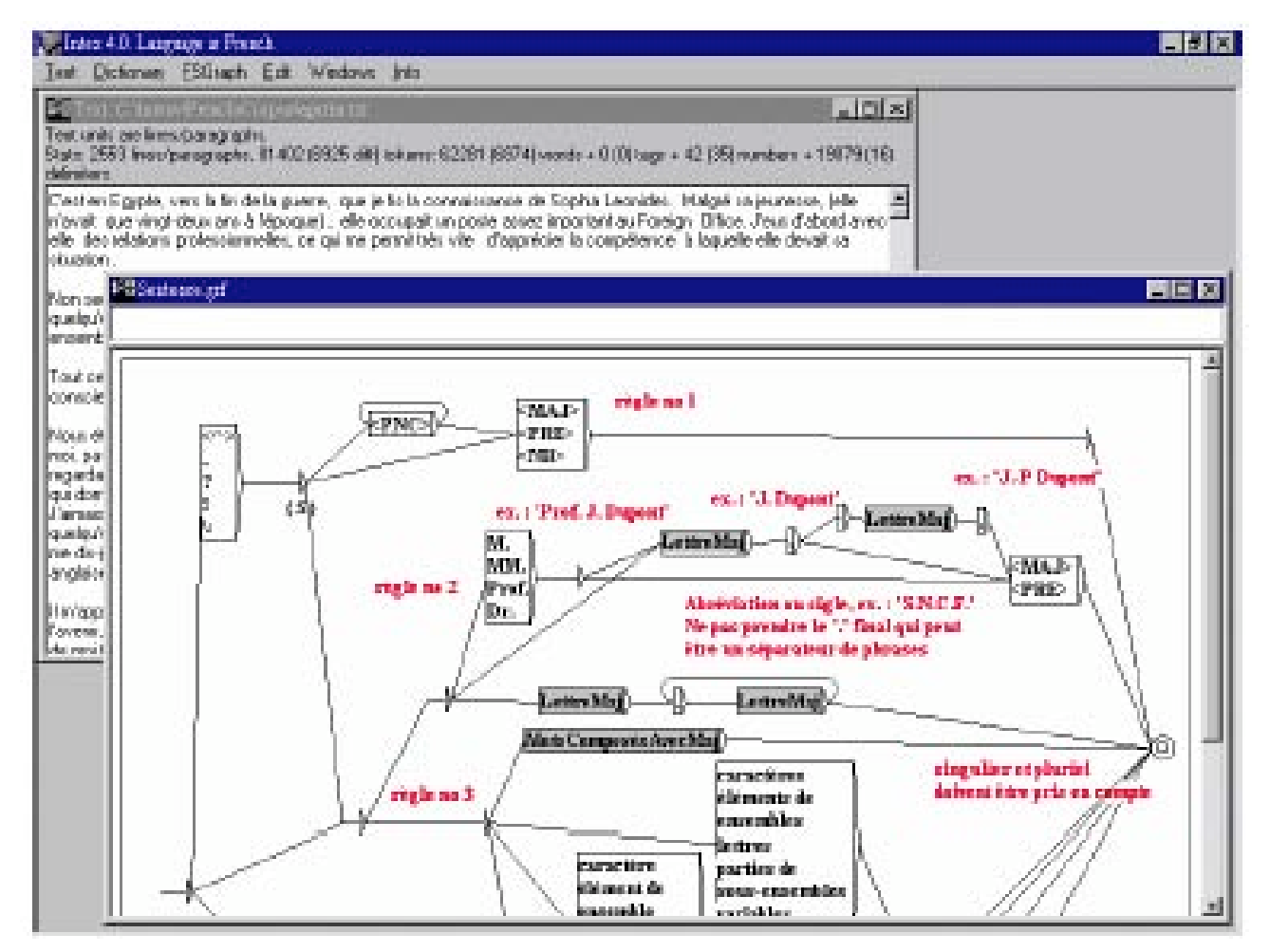

#### Le classement (« ranking »)

- dépasser les réponses « oui/non » sur requêtes booléenes
- fournir une mesure de similarité entre les documents et la requête

Ex. : le *cosinus directeur* entre vecteurs requête R et document D

$$
\cos(R, D) = \frac{R.D}{|R||D|} = \frac{1}{W_D W_R} \sum_{t \in R} w_{D,t} \cdot w_{R,t}
$$
  

$$
W_D = \sqrt{\sum_{t \in R} w_{D,t}^2} \text{ avec } w_{D,t} = f_{d,t} \left( \log \frac{N}{f_t} \right)
$$
  

$$
W_R = \sqrt{\sum_{t \in R} w_{R,t}^2} \text{ avec } w_{R,t} \text{ arbitraire}
$$

N : nbre de documents

- fdt : occurences du terme t ds le doc d
- ft : nombre de documents contenant le terme t

Le classement interactif (« relevance feedback »)

L'utilisateur retient parmi l'ensemble des documents en réponse ceux qui l'intéressent le plus (S) et en demande d'autres du même type

On exécute une séquence de requêtes {Ri} et on veut faire tendre cette séquence vers une requête optimale.

Ex. d'heuristic  
que : 
$$
R_{i+1} = R_i + \sum_{d \in S} D_d - D_n
$$

avec Dn : document de plus grand poid non retenu

#### **Le rapport « recall / precision »**

*Recall* : Capacité d'un système de recherche à fournir le plus de documents possibles

*Precision* : Capacité d'un système de recherche à sélectionner uniquement des documents pertinents (« relevants ») - et éliminer les autres

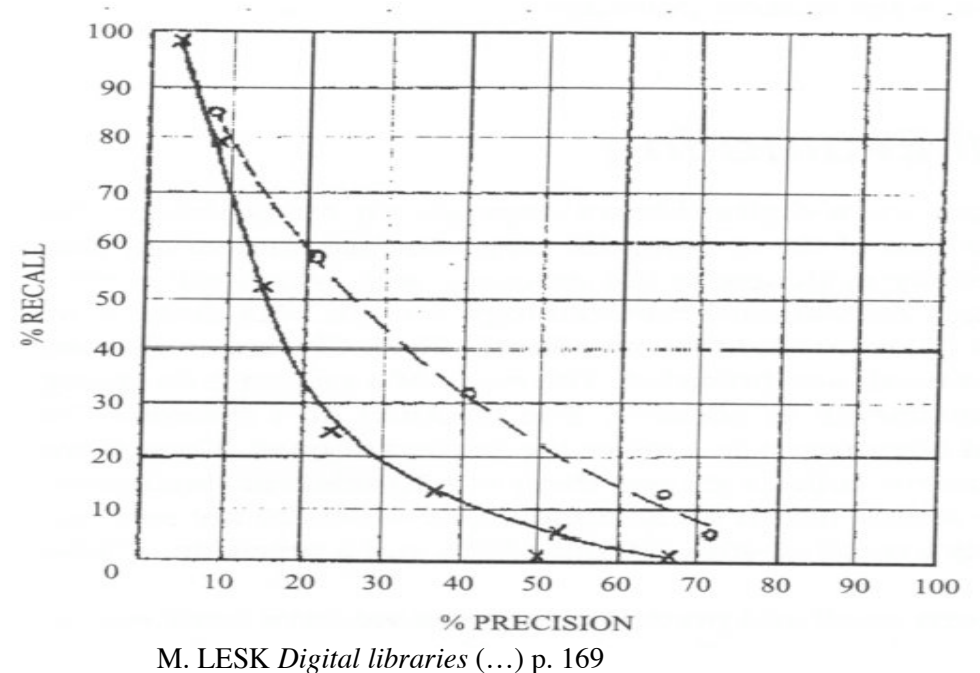

ex : 50 doc. pertinents pour une requête. Le système en signale 40 dont 20 pertinents recall = 20 / 50 = 40% precision = 20 / 40 = 50%

# 3. La présentation

http://www.imprimerie.lyon.fr/ A visiter : musée de l'imprimerie de Lyon

http://www.garamonpatrimoine.org/petition.html Sauvez le patrimoine !!!

### **La typographie : vocabulaire**

Meuble pour le typographe : deux *casses*

Capitales et Bas de casse

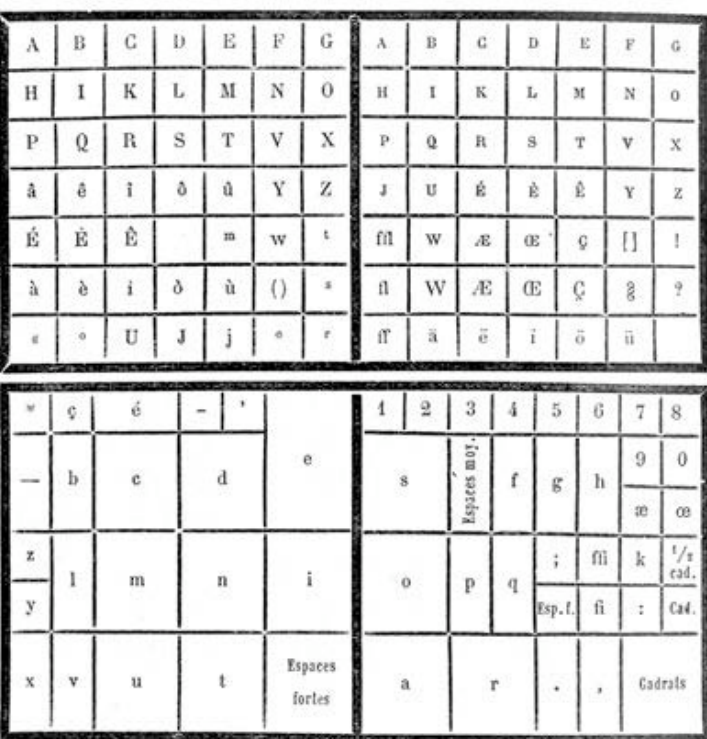

# Ex. français Ex. anglo-saxon

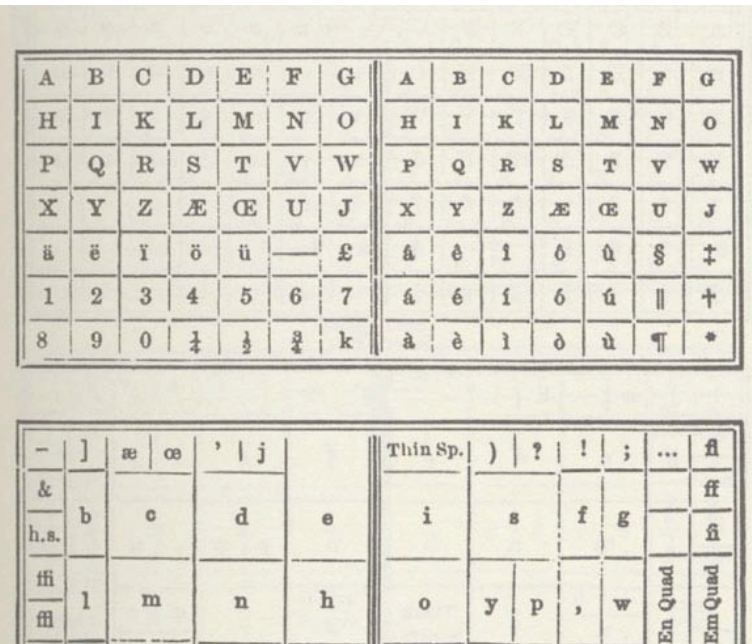

http://www.textesrares.com/

http://www.collectionscanada.ca/presses/

 $\mathbf{q}$ 

 $Large$   $Quads$ 

Thick

Spaces.

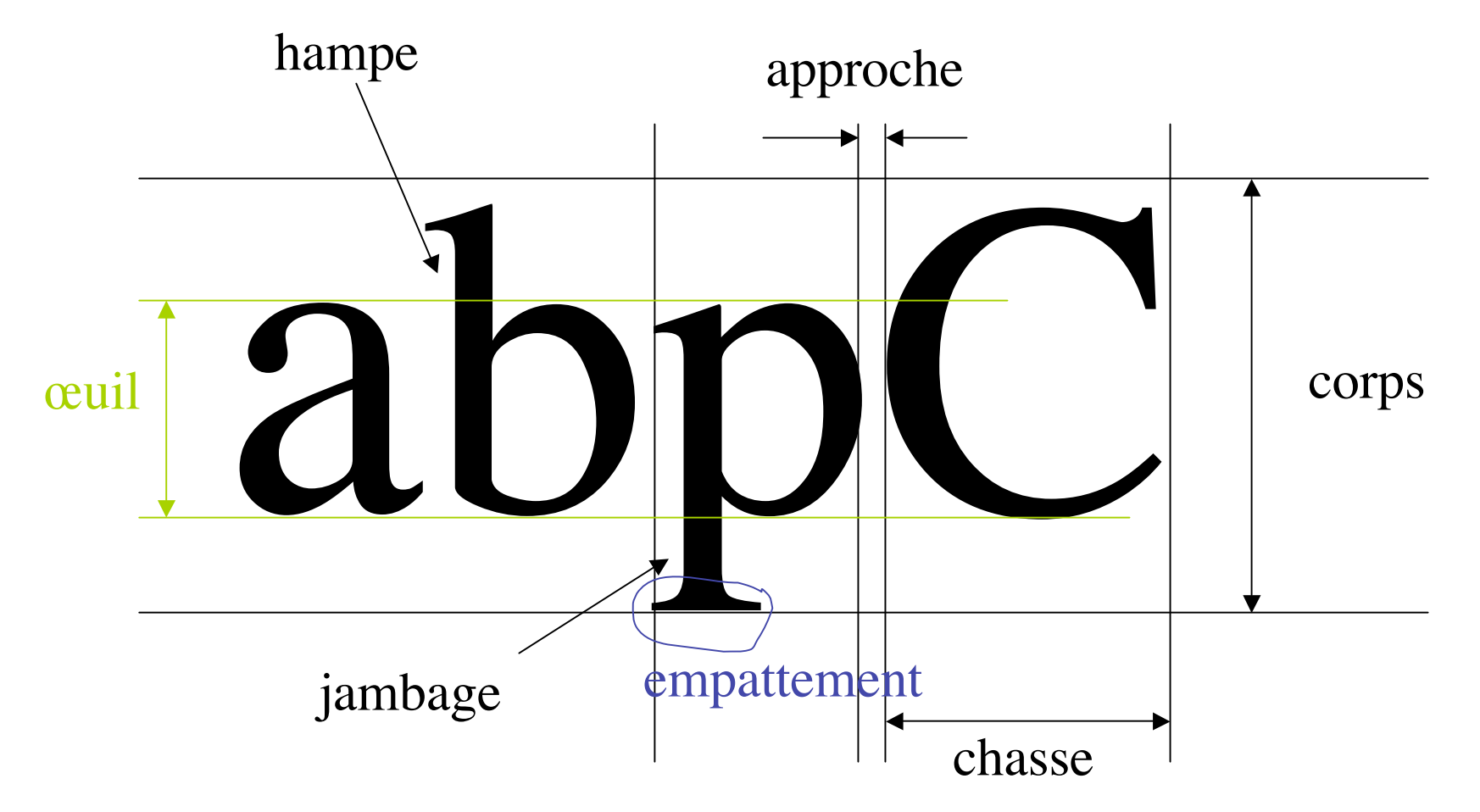

Unité de mesure : le point typographique

```
Point Didot = 0,3579mm
Point pica = 1/72 pouce = 0,35135mm
Point métrique = 0.4 mm
```
#### **Le dessin des caractères** : ex. du "romain du roi" (Truchet et Grandjean, 1702)

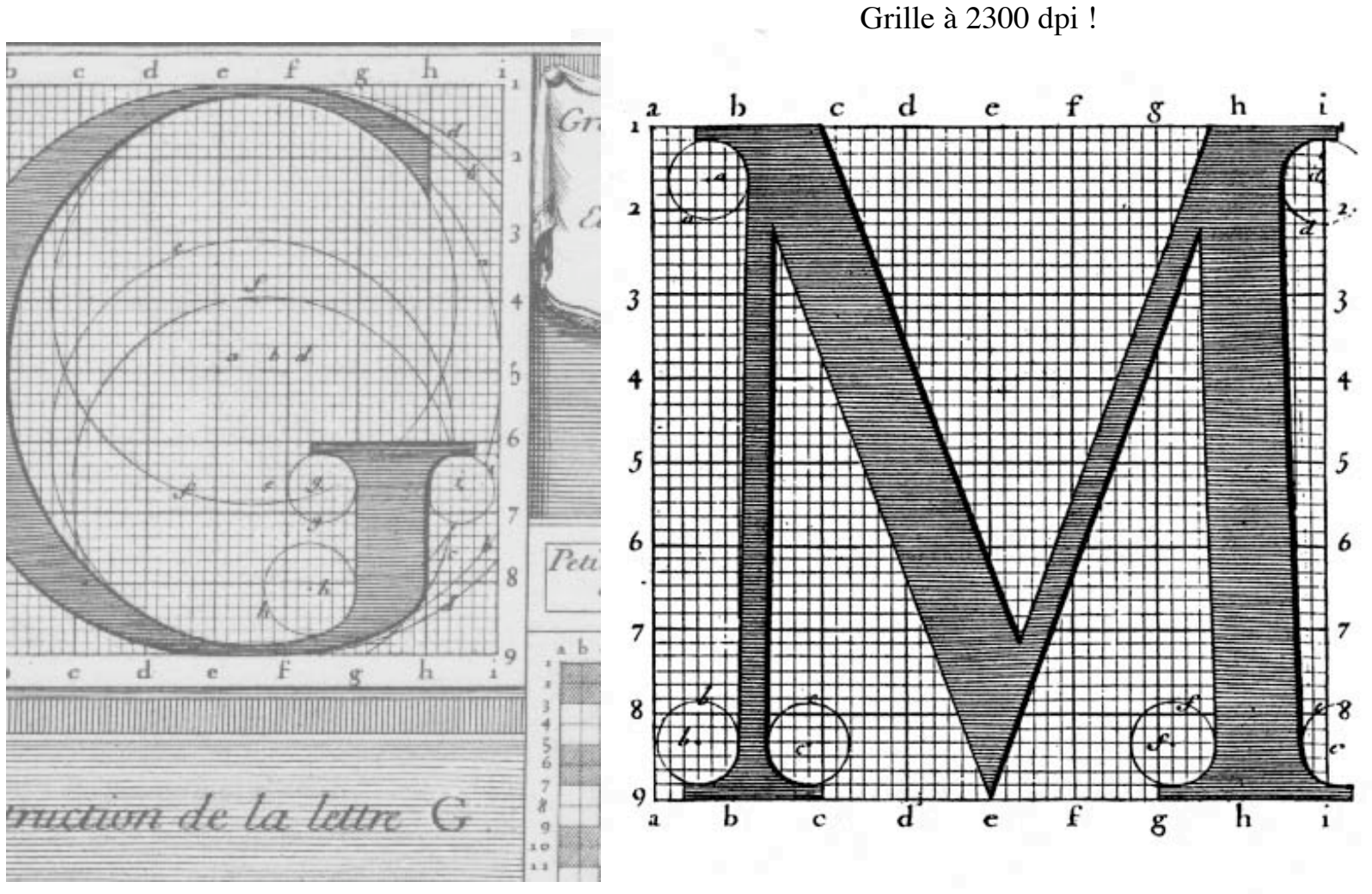

http://www.irisa.fr/faqtypo/Welcome.html

Le dessin par ordinateur (CAO) : courbes paramétrées

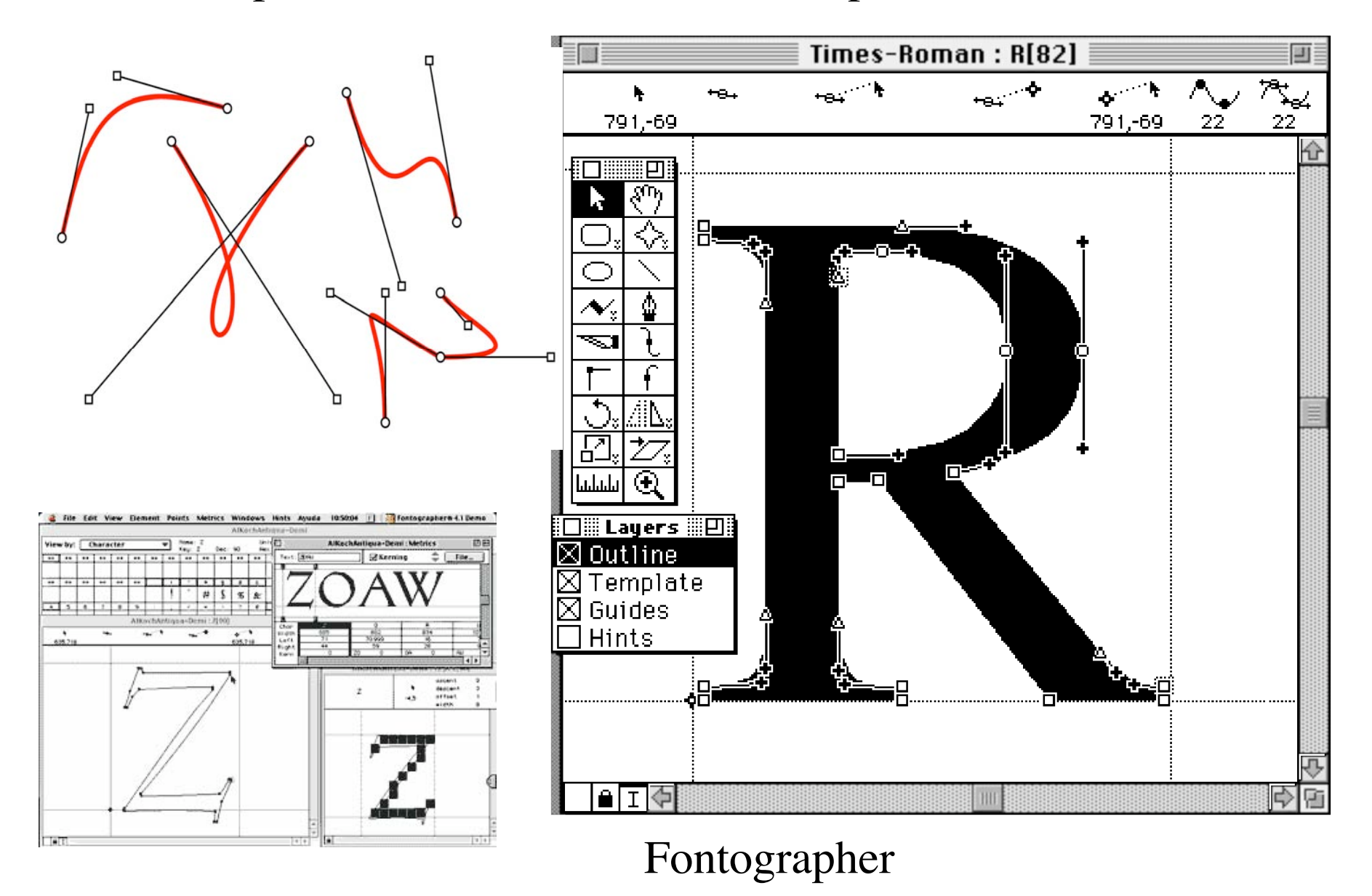

#### Exemple de famille de caractères (parmi des milliers)

Le Monde romain

abcdefghijklmnopgrstuvwxyz æœfiflß ABCDEFGHIJKLMNOPORSTUVWXYZ ƌ&0123456789%%S¢£¥f áâàäãåçéêèëminőôòöõúûùüÿÁÂÀĂÄÅÇÉÊÈËÍÎÌĬÓÔÒÖÕÑÚÛÙÜŸ  $^{\text{a o}}$  !?¿i(l) $\bullet$ [/]-{/}\ $\circ \cdot \cdot \cdot$ "".... "", "" $\cdot \cdot \cdot \cdot$ "\*+\*+ $\downarrow \cdot \cdot \cdot \cdot \cdot \cdot \cdot \cdot$ "

Le Monde italique

abcdefghijklmnoparstuvwxyz æœfiflß!?«(..:;)»\* ABCDEFGHIJKLMNOPQRSTUVWXYZ ƌ&0123456789%\$¢£¥f

Le Monde gras

abcdefghijklmnopqrstuvwxyz æœfiflß!?«(..:;)»\* ABCDEFGHIJKLMNOPQRSTUVWXYZ ƌ&0123456789%\$¢£¥f

Le Monde gras italique

 $abcdefghijklmnopqrstuvwxyz$   $\alpha$ efifi $\beta$ !?«(.,:;)»\* ABCDEFGHIJKLMNOPORSTUVWXYZ ƌ&0123456789%\$¢£¥f

Le Monde Sans romain

abcdefghijklmnopgrstuvwxyz æœfiflß!?«(..:;)»\* ABCDEFGHIJKLMNOPORSTUVWXYZ ƌ&0123456789%\$¢£¥f

Le Monde Sans gras

abcdefghijklmnopqrstuvwxyz æœfiflß!?«(.,:;)»\* ABCDEFGHIJKLMNOPQRSTUVWXYZ ƌ&0123456789%\$¢£¥f

Le Monde Titrage abcdefghijklmnopqrstuvwxyz æœfiflß!?«(.,:;)»\* ABCDEFGHIJKLMNOPORSTUVWXYZ ƌ&0123456789%\$¢£¥f

Le Monde Symboles **■●●◆★▶◀⋫⋪早ூ ☎ ☎→←↗↘→←↗≒</u>Q↑↓**□○○◇☆▷◁☆◁<del></u>◁⊙∞☞∅≫←↗♨◇수♂¼<u>;£€</u>Mondc</del>

http://www.porchez.com/

-sans (serif) : bâton **Helvetica** 

-à empattement

Times

-cursives

*lucida*

La graisse: maigre **Gras**

ultralight

**Le langage PostScript**

# /Times-Roman findfont 15 scalefont setfont 100 500 moveto (I love PostScript!) show showpage

Les 20 ans de PostScript en 2004 : http://www.adobe.com/products/postscript/main.html

Manuel de réf. en ligne : http://www.adobe.com/products/postscript/pdfs/PLRM.pdf

#### « rasterisation »

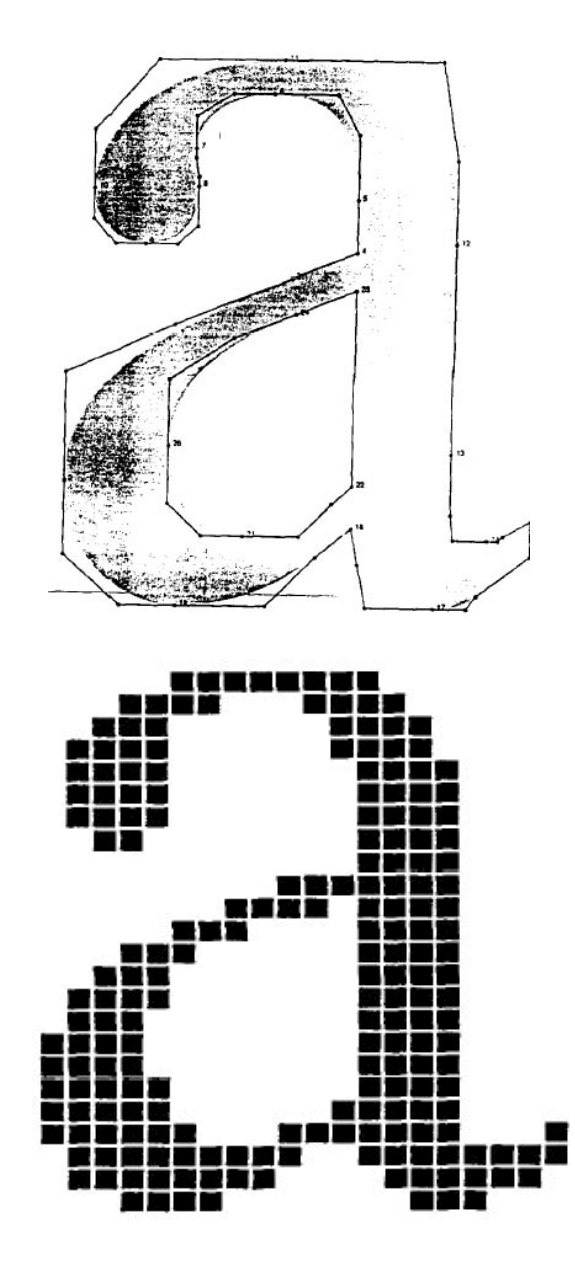

J. André, J. Bur *Métrique des fontes PostScript* Cahier GUTenberg n°8 mars 1991

#### **Le traitement de texte, la PAO** : Exemple de TeX

gives the Fibonacci sequence: 1, 1, 2, 3, 5, 8, 13, .... (The study of  $dif$ ference equations concerns the problem of going from recursive definitions to algebraic definitions. The Fibonacci sequence is give by the algebraic definition

$$
f(x) = \frac{\sqrt{5}}{5} \left( \frac{1+\sqrt{5}}{2} \right)^{x+1} - \frac{\sqrt{5}}{5} \left( \frac{1-\sqrt{5}}{2} \right)^{x+1}.
$$

The *primitive recursive functions* are an example of a broad and interesting class of functions that cam be obtained by such a formal characterization.

**Definition** The class of *primitive recursive functions* is the smallest class  $\mathcal C$  (i.e., intersection of all classes  $\mathcal C$ ) of functions such that

i. All constant functions,  $\lambda x_1 x_2 \cdots x_k[m]$  are in C,  $1 \leq k, 0 \leq m$ ;

http://www.ctan.org/

#### A VOIR : http://www.tug.org/texshowcase/

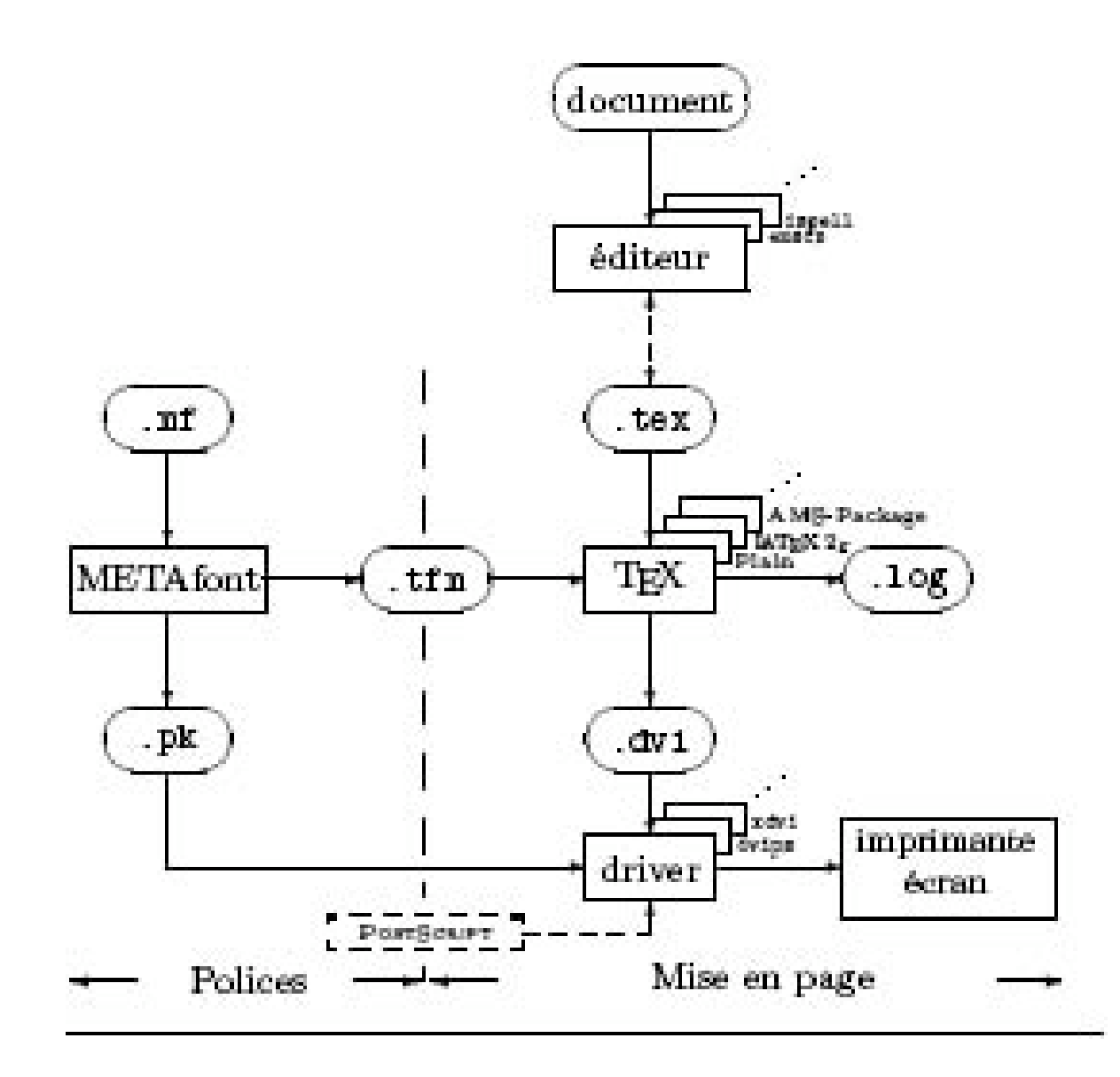

#### LaTeX : le bon côté

```
\documentstyle[twocolumn]{article}
\begin{document}
\title{\Large\bf Performance Evaluation of non-Markovian Stochastic Event Graphs}
\author{Pierre H. Cubaud \\
\setminusCEDRIC - Conservatoire National des Arts et M\'etiers \\
292 Rue Saint-Martin, F-75003 Paris \\
{\tt cubaud@cnam.fr}}
\maketitle
\subsection*{\centering Abstract}
\{\text{em}We describe a low polynomial complexity algorithm that provides bounds and approximation of 
any firing date using properties of integral orderings among random variables.
We test the algorithm on some examples and discuss its use for the computation of the network cycle time.
}
\section{Introduction}
An event graph with T < \infty transitions is then entirely defined by its T \times T
```

```
transitions $\theta_{i}$ and $\theta_{j}$.
If no such place exists, we shall write by convention M_{i,j} = -\infty
```
adjacency matrix \$M\$, where \$M\_{ij}\$ is the initial marking of the place connecting

#### Et le mauvais…

```
\long\def\@makecaption#1#2#3{
\ifx\figurestring#3
   \vskip 5pt
  \setbox\@tempboxa\hbox{\small #1.~#2}
   \ifdim \wd\@tempboxa >\hsize
    \setbox\@tempboxa\hbox{\small #1.~ }
     \setlength\captionindent{\wd\@tempboxa} \divide\captionindent by 2
     \parbox[t]{\hsize}{\small \hangindent \captionindent \hangafter=1%
     \unhbox\@tempboxa#2}
   \else \hbox to\hsize{\small\hfil\box\@tempboxa\hfil}
   \fi
\else
   \begin{center}{\sf #1}:\ {\sf #2}\end{center}
   \vskip 8pt
\{f_i\}
```
### **Lire à l'écran**

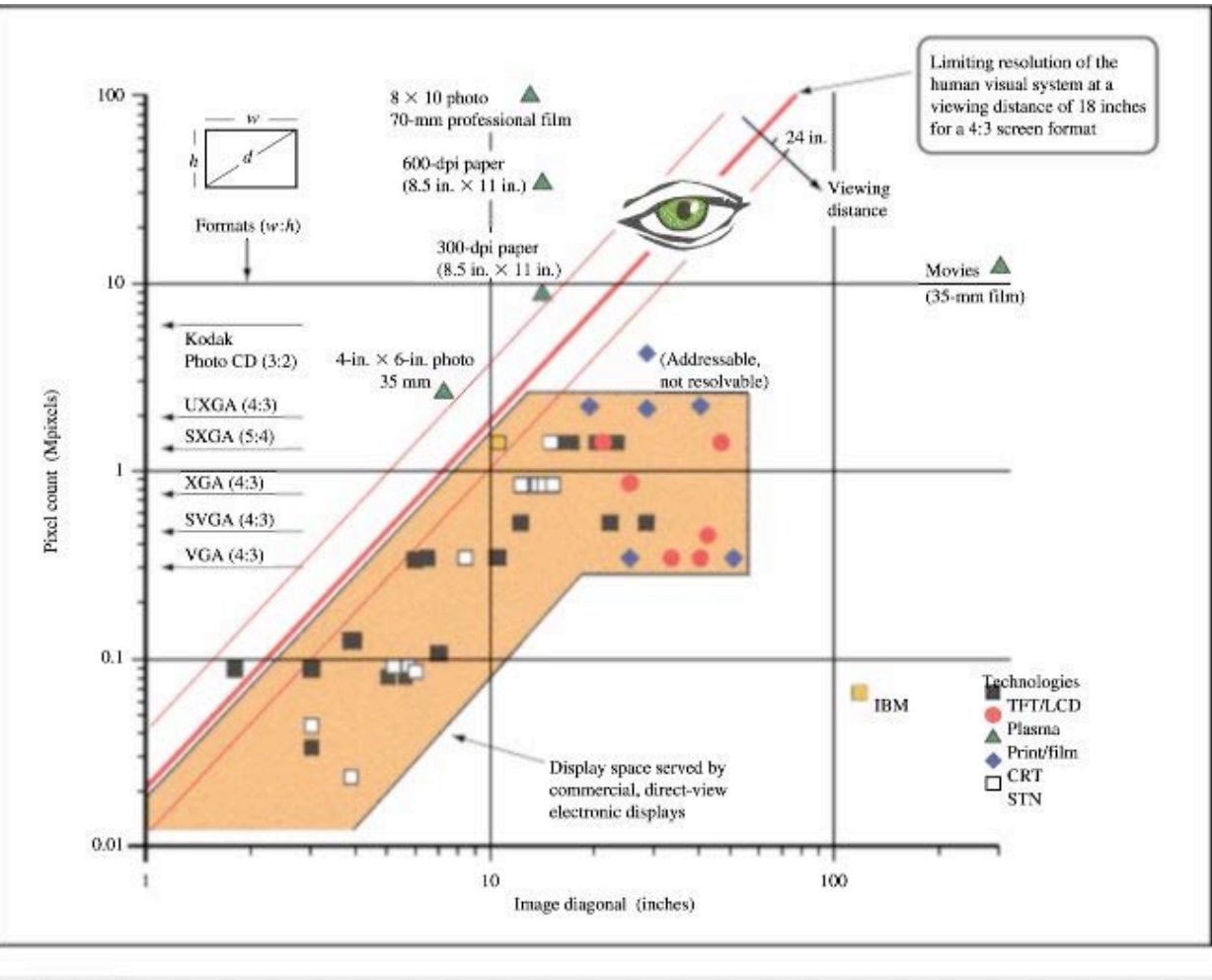

A view of display space showing existing electronic, paper, and film displays.

P. M. Alt, K. Noda. *Increasing electronic display information content: An introduction*. IBM J. of Res. & Dev. Volume 42, Numbers 3/4, 1998.